Siemens AG

# **SIMATIC S7 3964(R)/RK512**

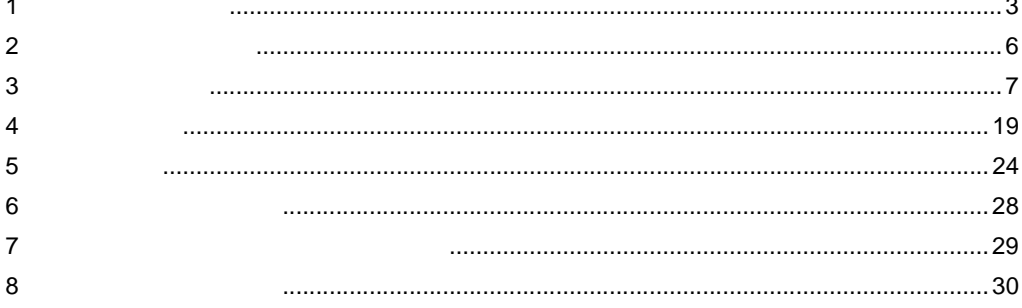

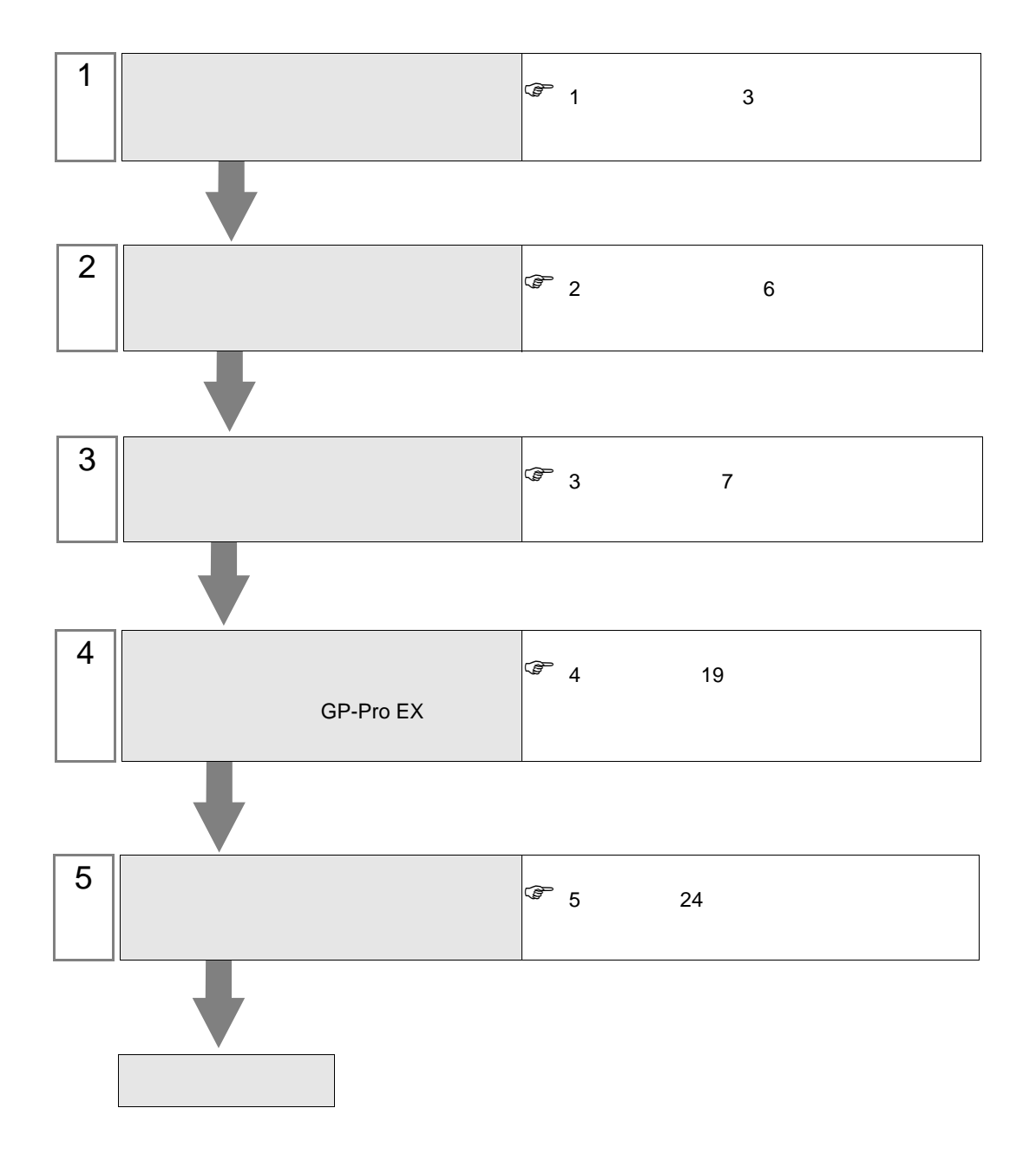

 $PLC$ 

<span id="page-2-0"></span> $1$ 

#### Siemens were also seen as the set of the set of the set of the set of the set of the set of the set of the set of the set of the set of the set of the set of the set of the set of the set of the set of the set of the set o

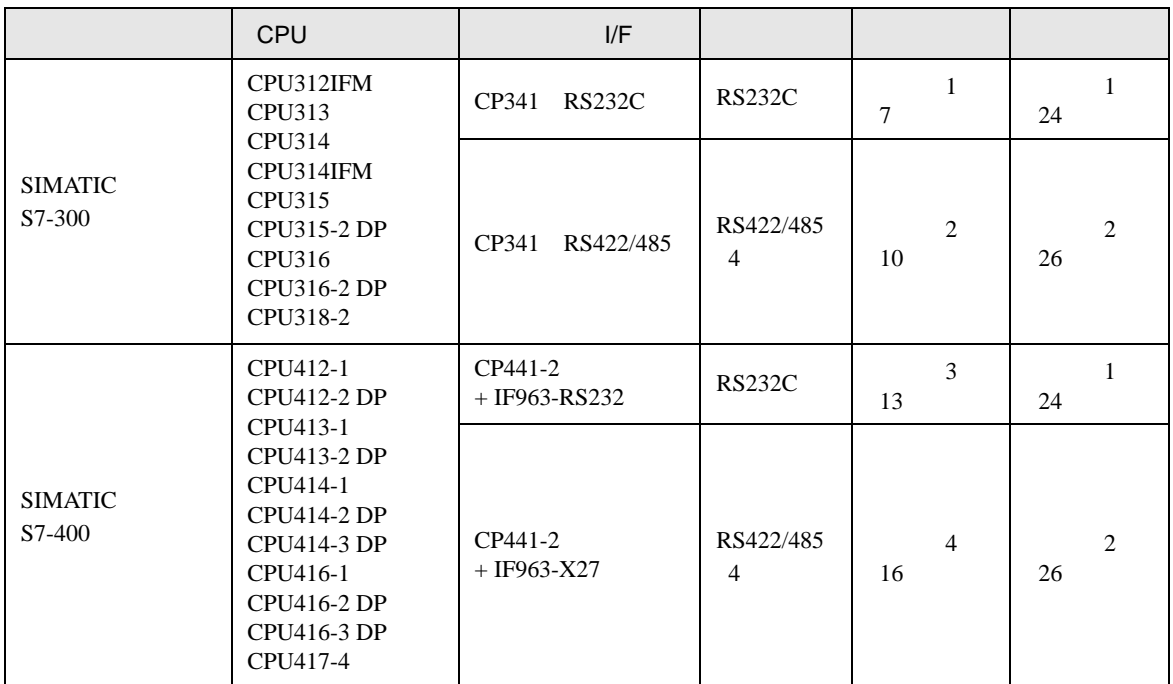

**MEMO** 

 $100\text{ms}$ 

 $\bullet$  . The symmetry distribution is the symmetry  $\bullet$ 

<span id="page-3-0"></span>IPC COM

**IPC** IPC

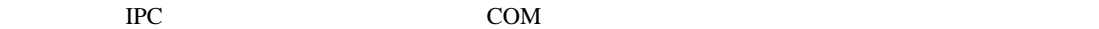

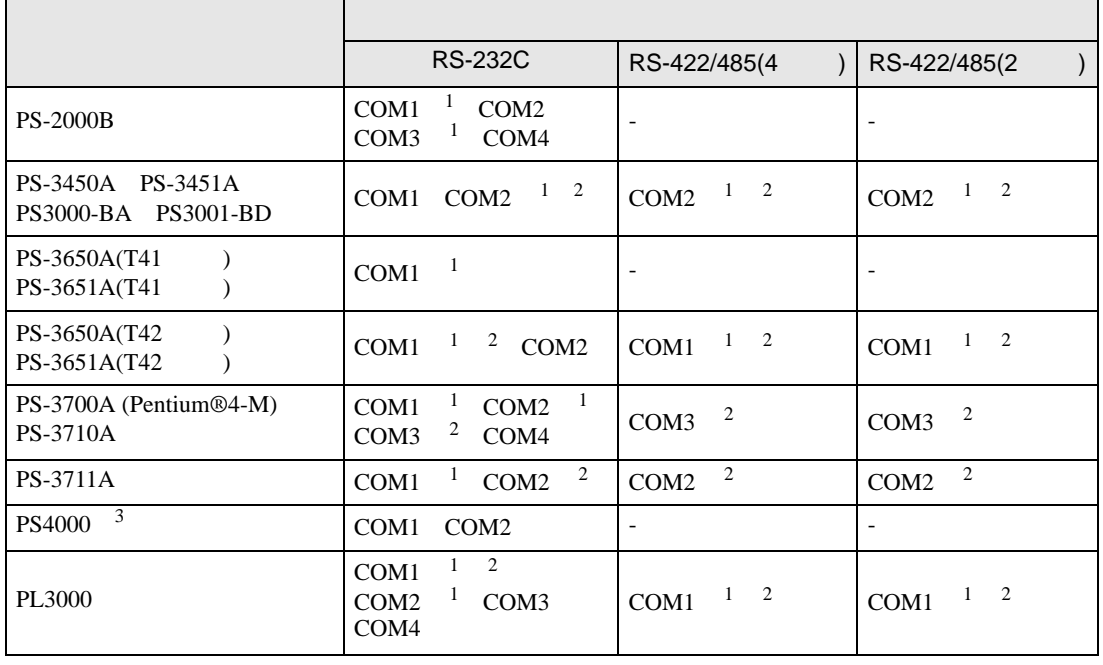

1 RI/5V BC

 $2 \leq$ 

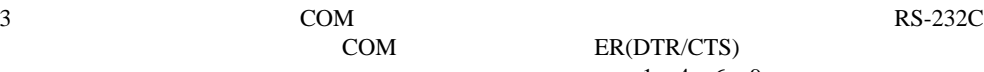

COM ER(DTR/CTS)  $1\quad 4\quad 6\quad 9$  IPC

lpc state is a set of the state of the state of the state of the state of the state of the state of the state of the state of the state of the state of the state of the state of the state of the state of the state of the s

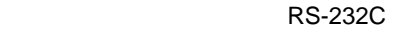

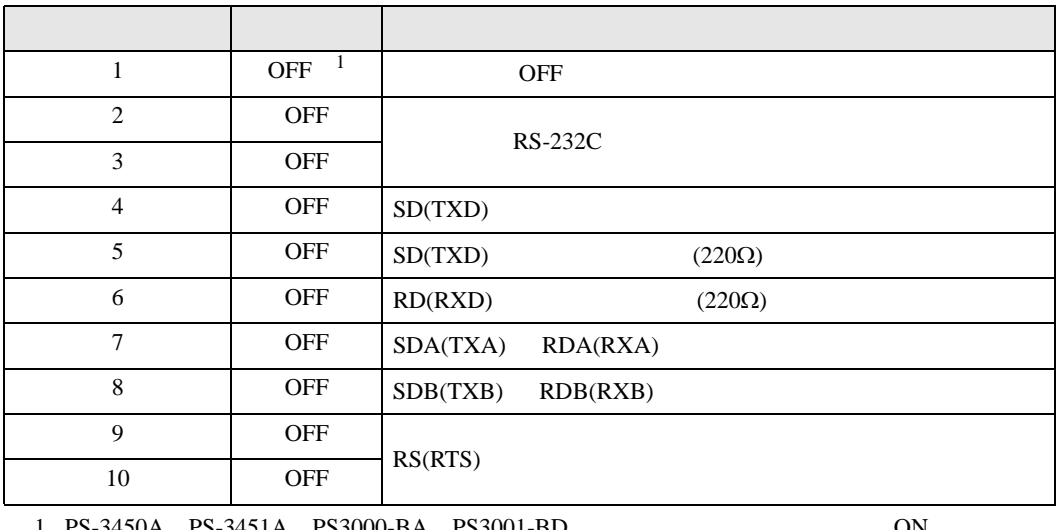

PS-3450A PS-3451A PS3000-BA PS3001-BD 
ON

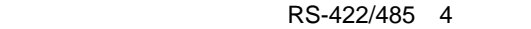

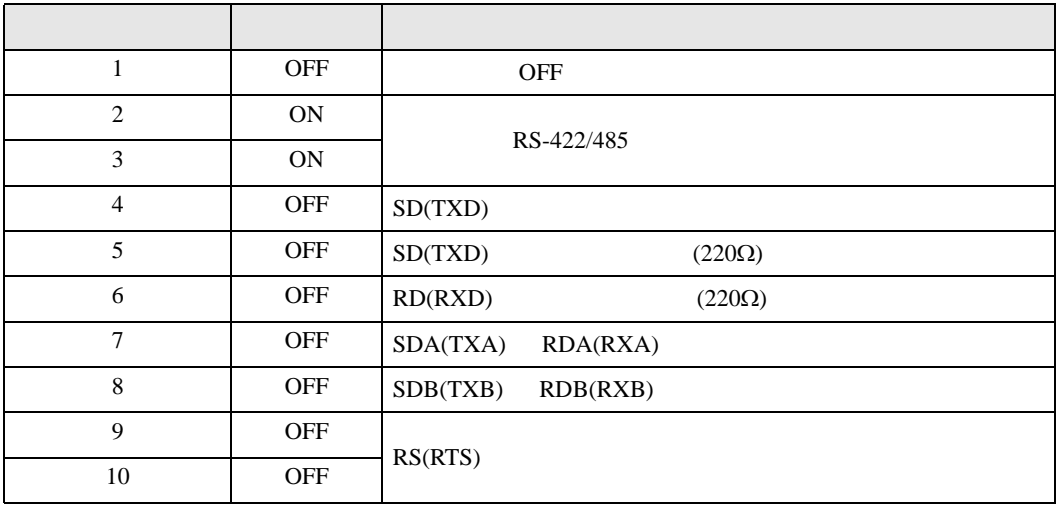

#### RS-422/485 2

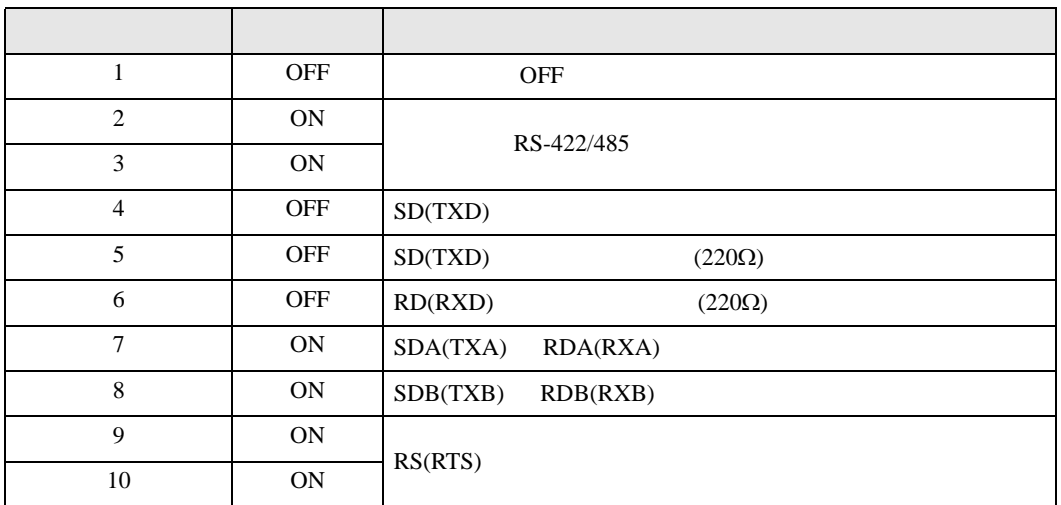

<span id="page-5-0"></span>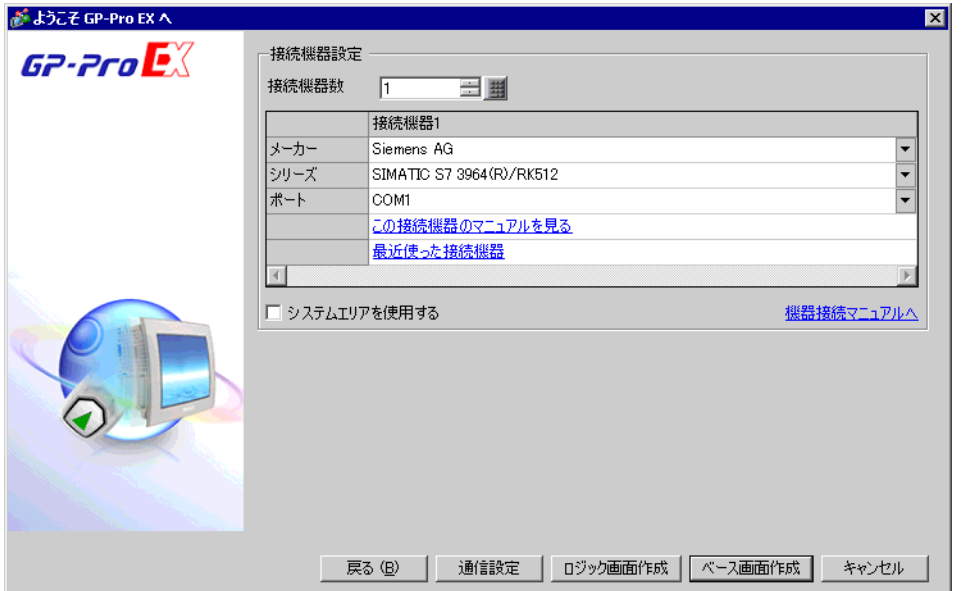

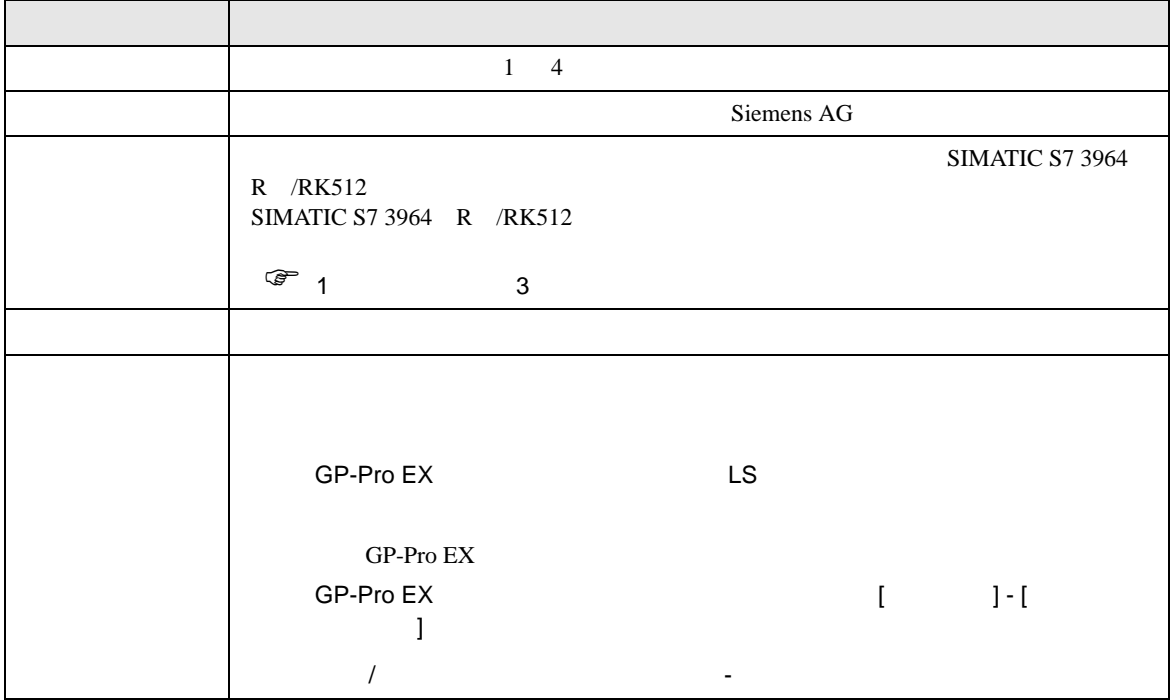

<span id="page-6-0"></span> $3 \overline{a}$ 

## <span id="page-6-1"></span>3.1 設定例 1

GP-Pro EX

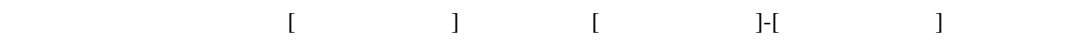

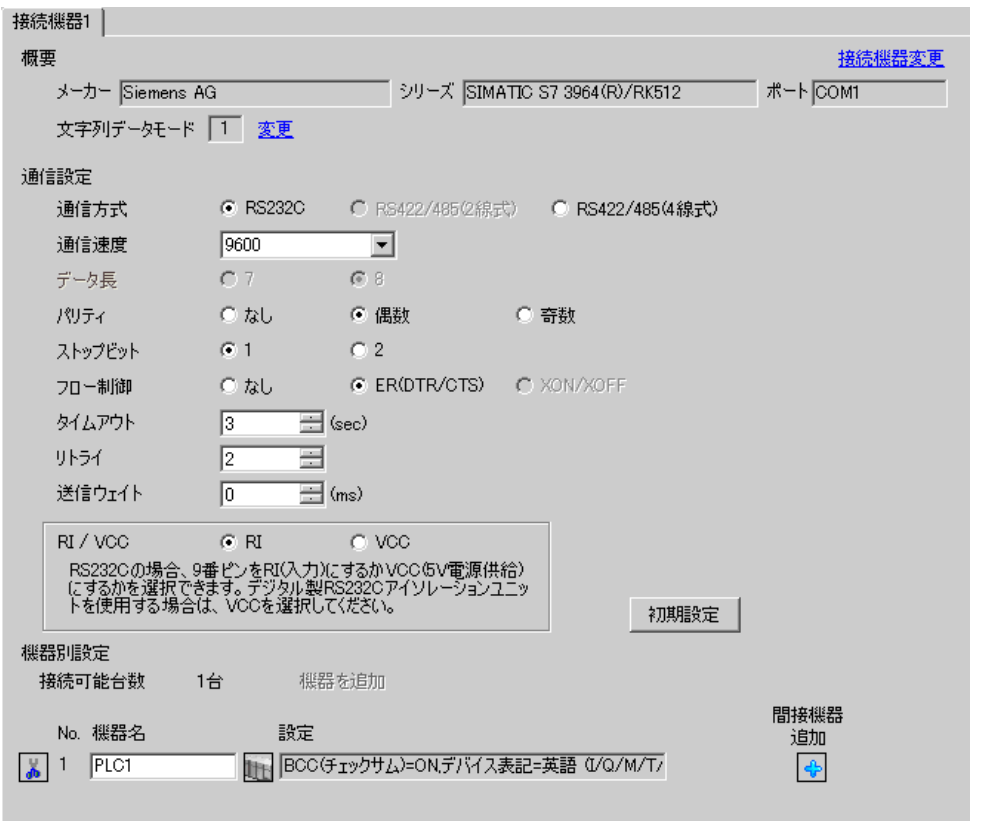

 $[ \qquad \qquad \begin{array}{ccc} 1 & 1 & 1 & 1 \\ 1 & 1 & 1 & 1 \end{array} \qquad \qquad [ \qquad \begin{array}{ccc} \text{Rf} \cdot (\text{I} & 1) & 1 & 1 \end{array} \qquad \qquad [ \qquad \begin{array}{ccc} \text{Rf} \cdot \text{I} & 1 & 1 \end{array} \qquad \qquad [ \qquad \begin{array}{ccc} \text{Rf} \cdot \text{I} & 1 & 1 \end{array} \qquad \qquad [ \qquad \begin{array}{ccc} \text{Rf} \cdot \text{I} & 1 & 1 \end{array} \qquad \qquad [ \qquad$ 

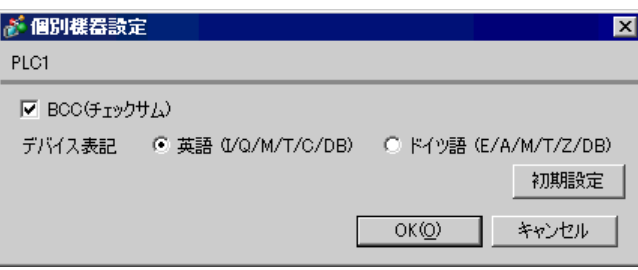

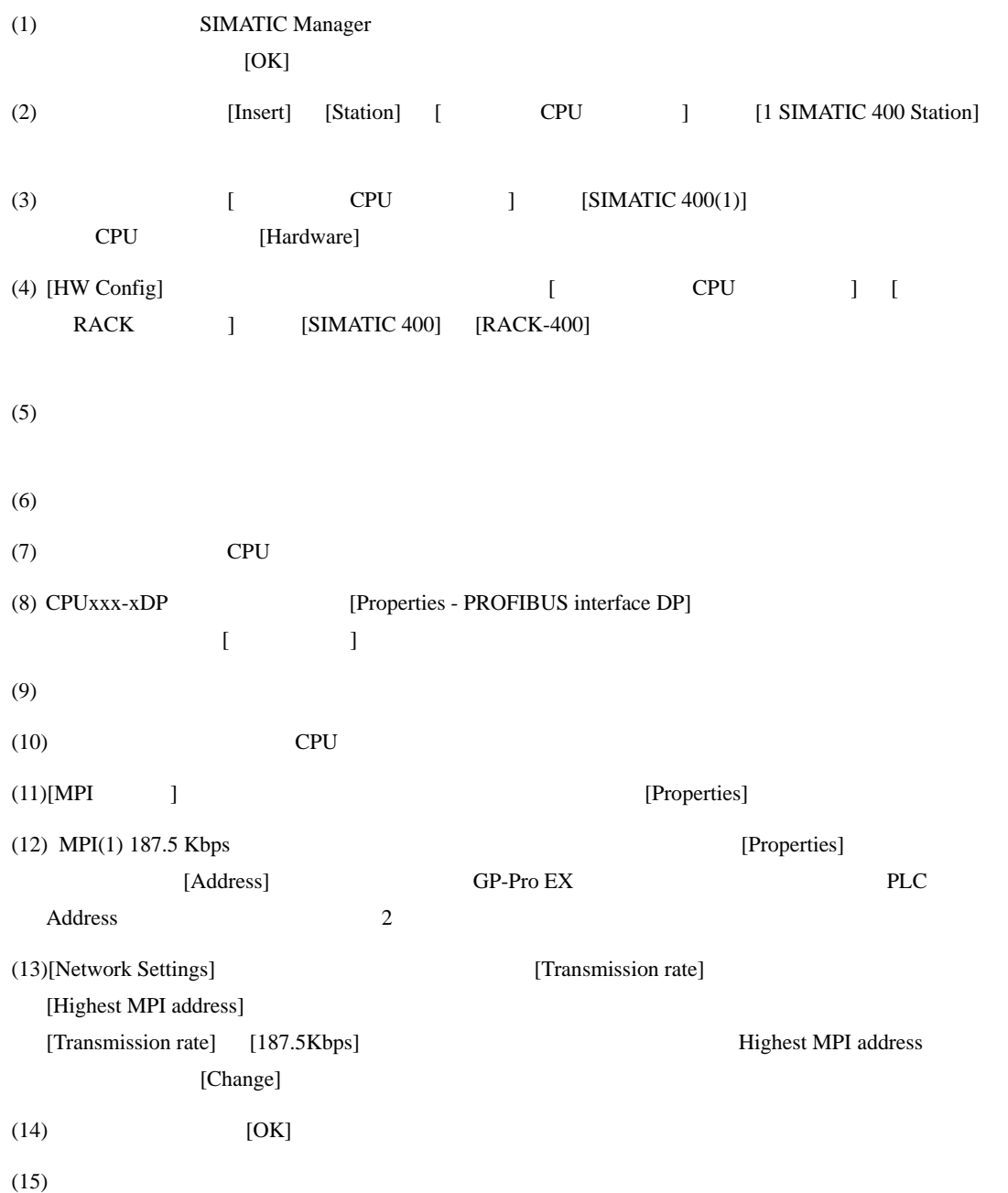

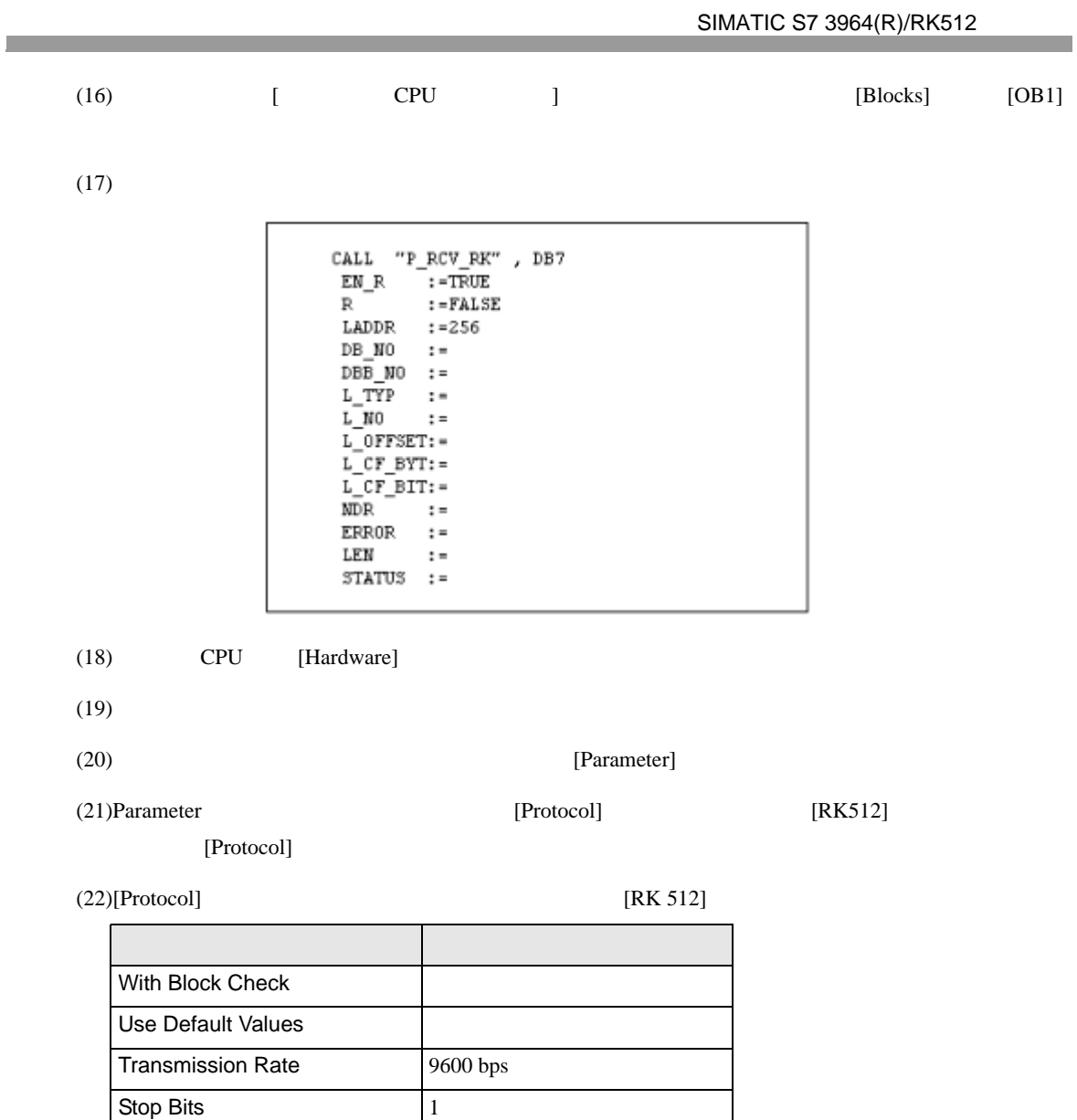

Parity Even Priority Low

 $(23)$  [OK]

## <span id="page-9-0"></span>3.2 設定例 2

GP-Pro EX

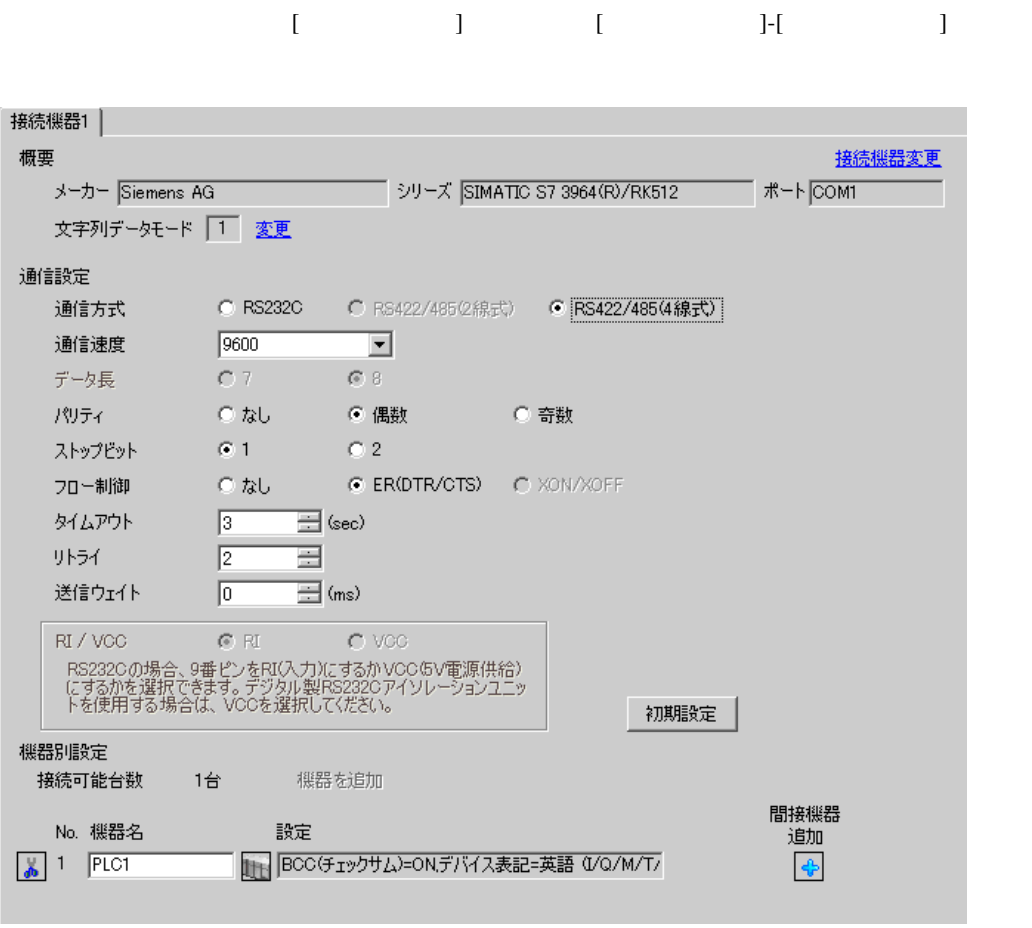

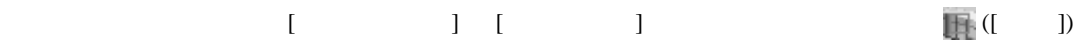

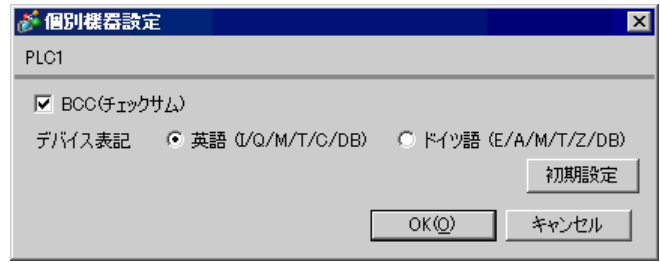

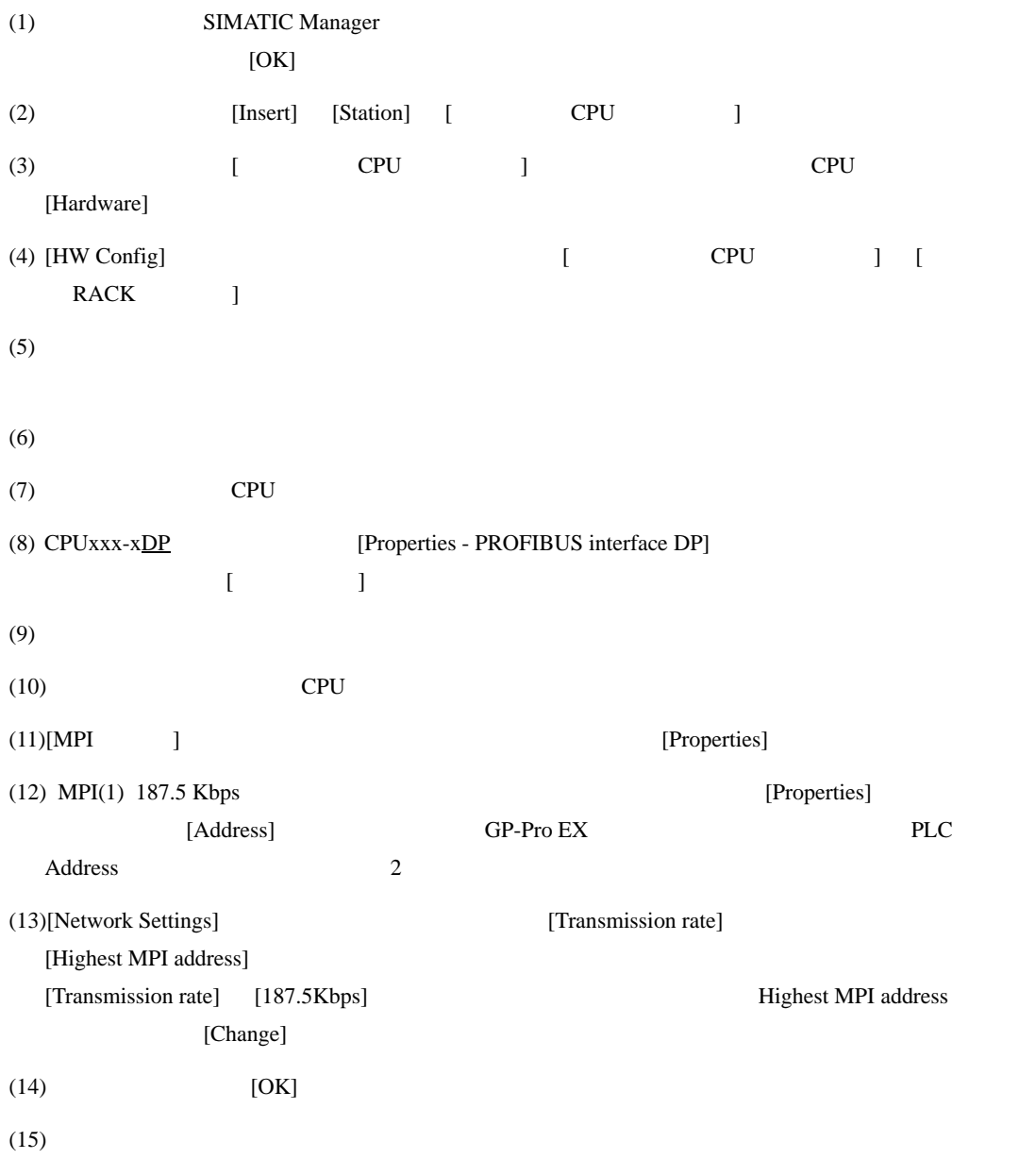

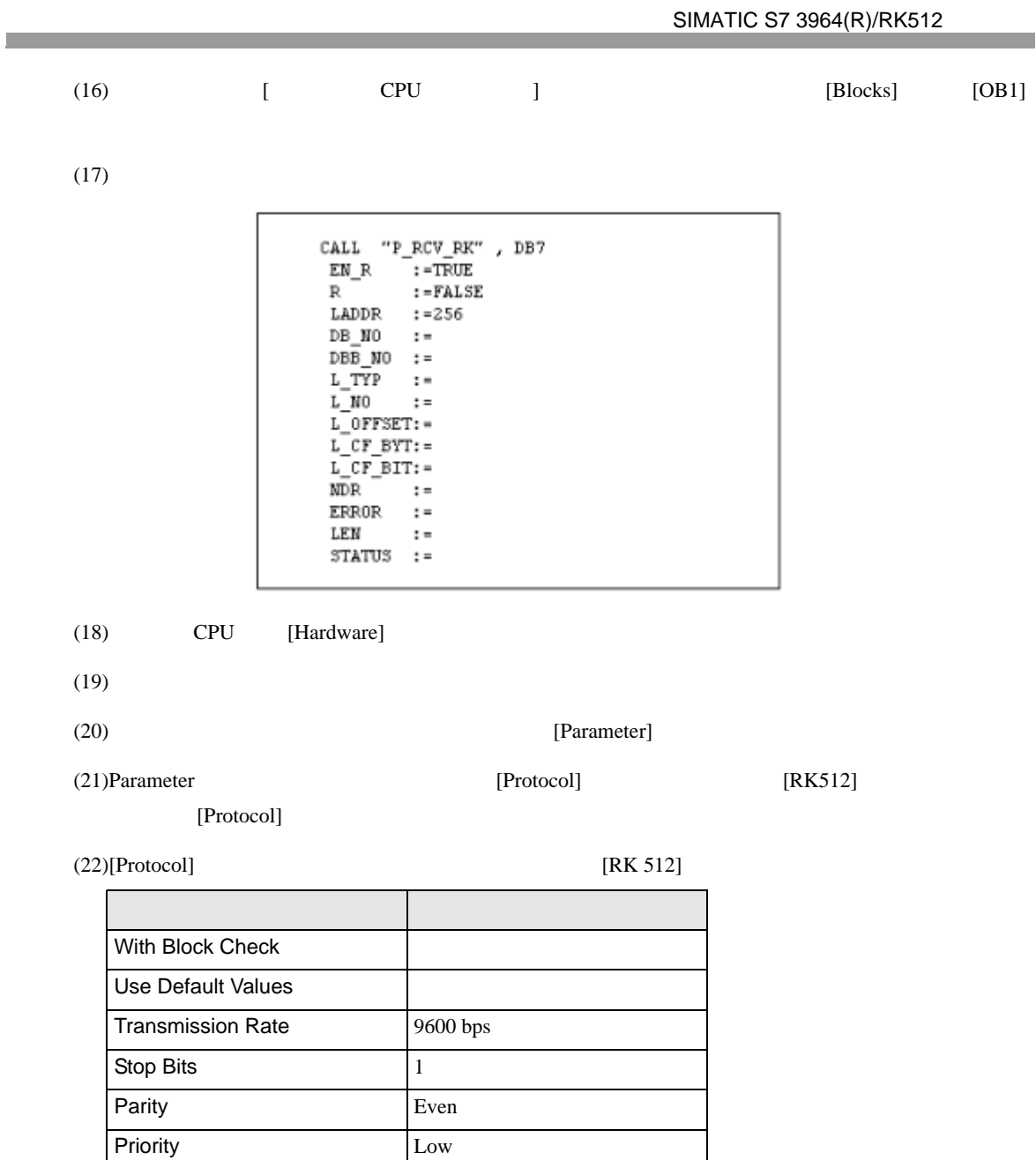

 $(23)CP341/CP441$  RS422/485 [Interface] [Initial State of hte

Receive Line] [None]

 $(24)$  [OK]

## <span id="page-12-0"></span>3.3 設定例 3

GP-Pro EX

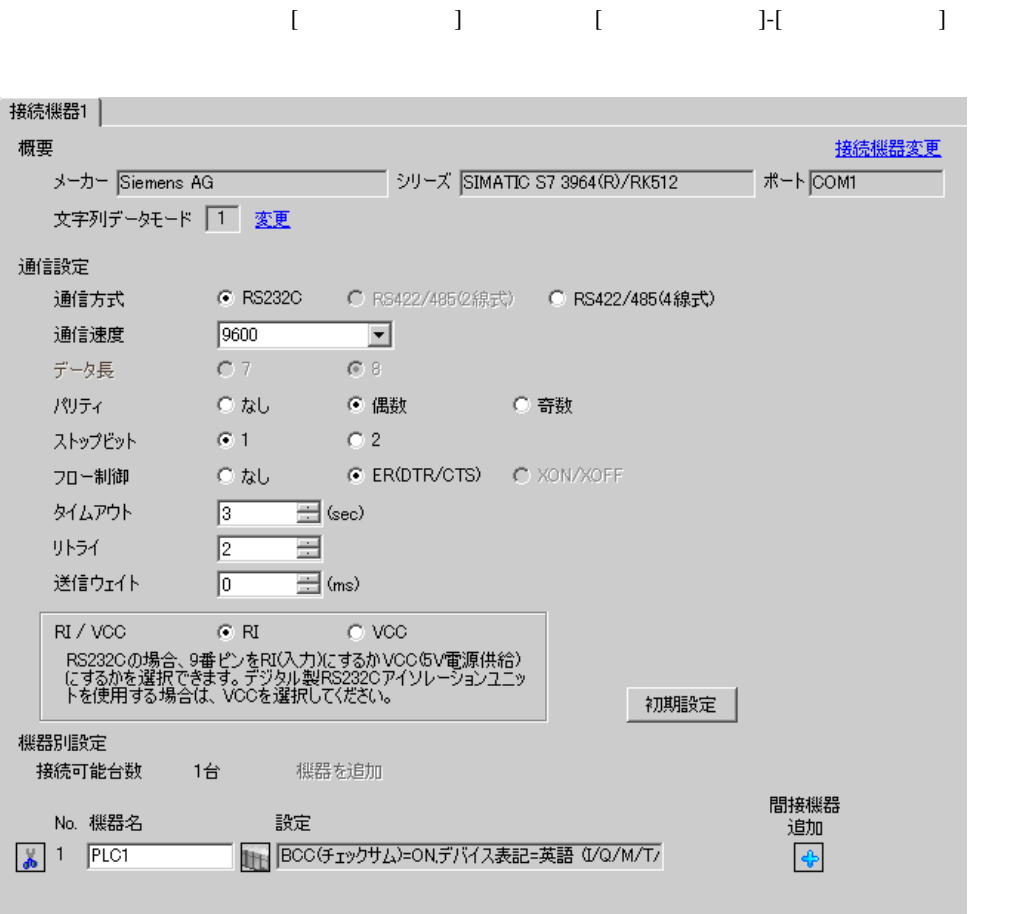

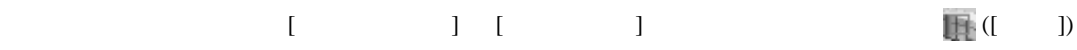

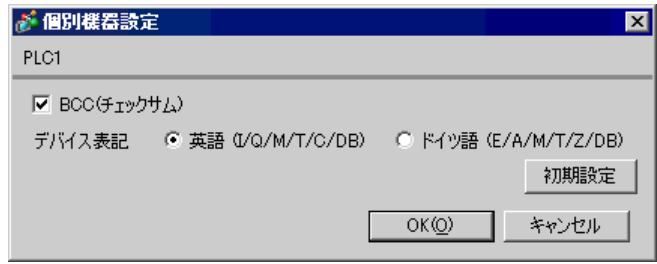

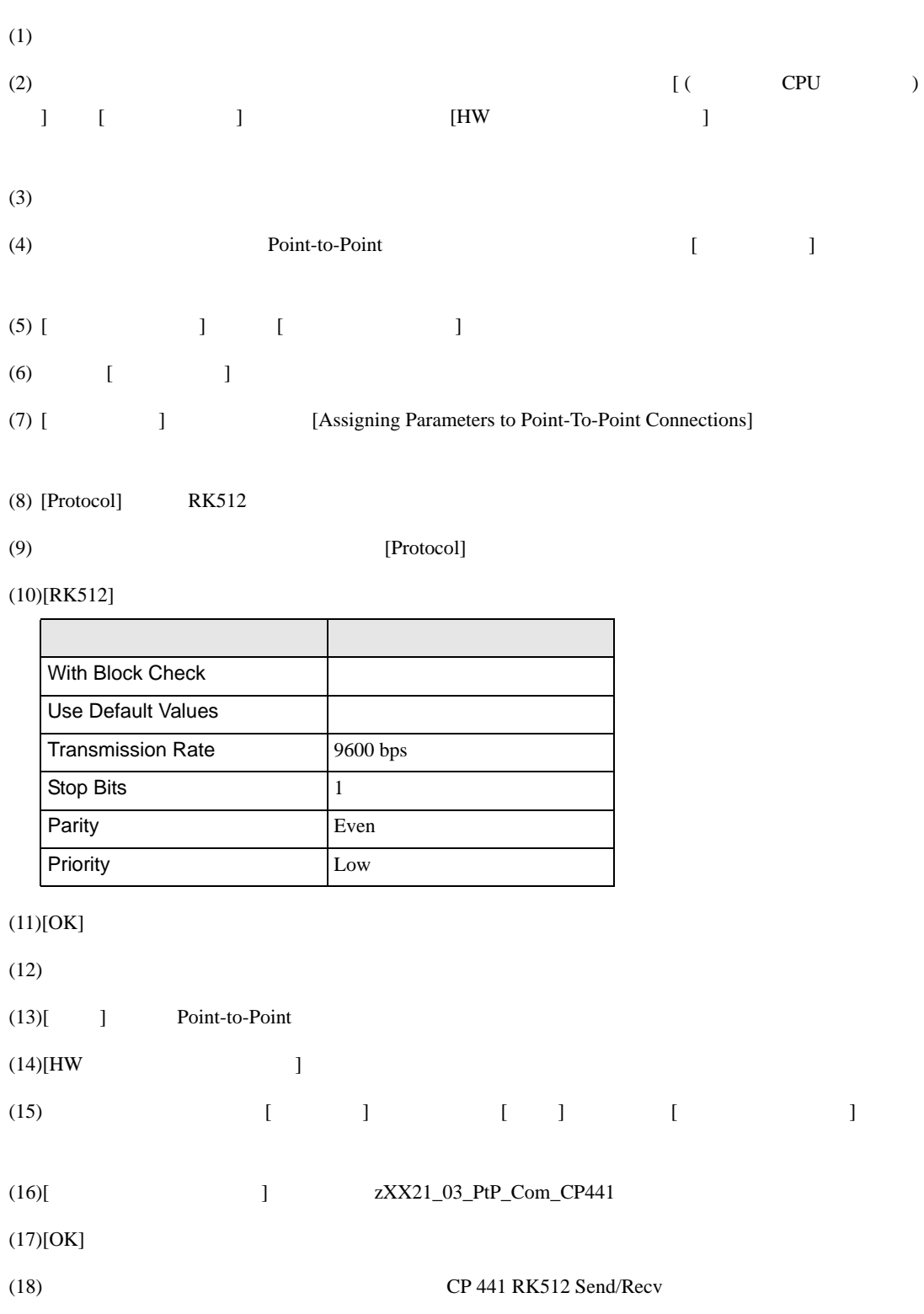

## SIMATIC Manager STEP 7 S7/M7/C7

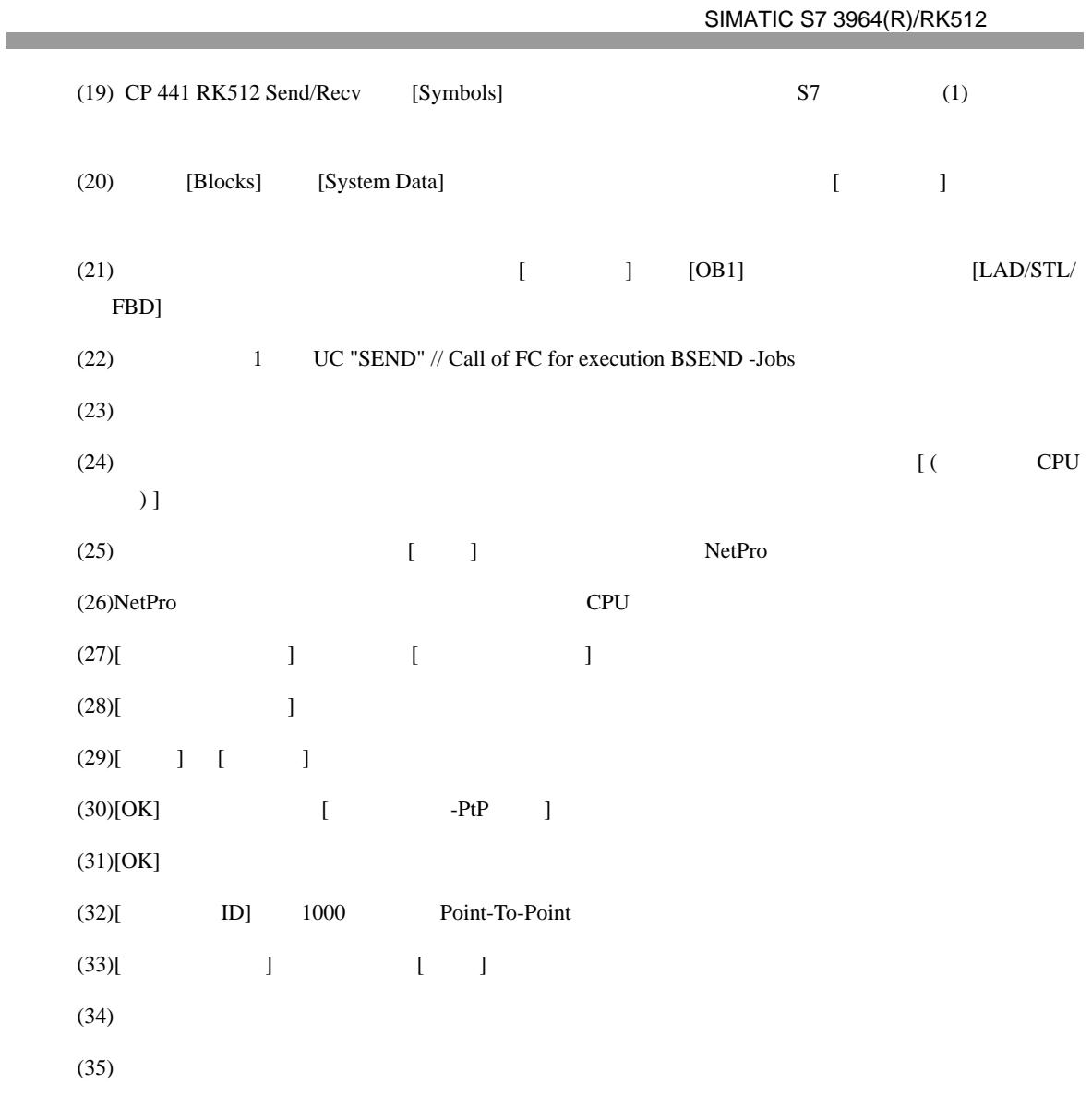

## <span id="page-15-0"></span> $3.4$  4

GP-Pro EX

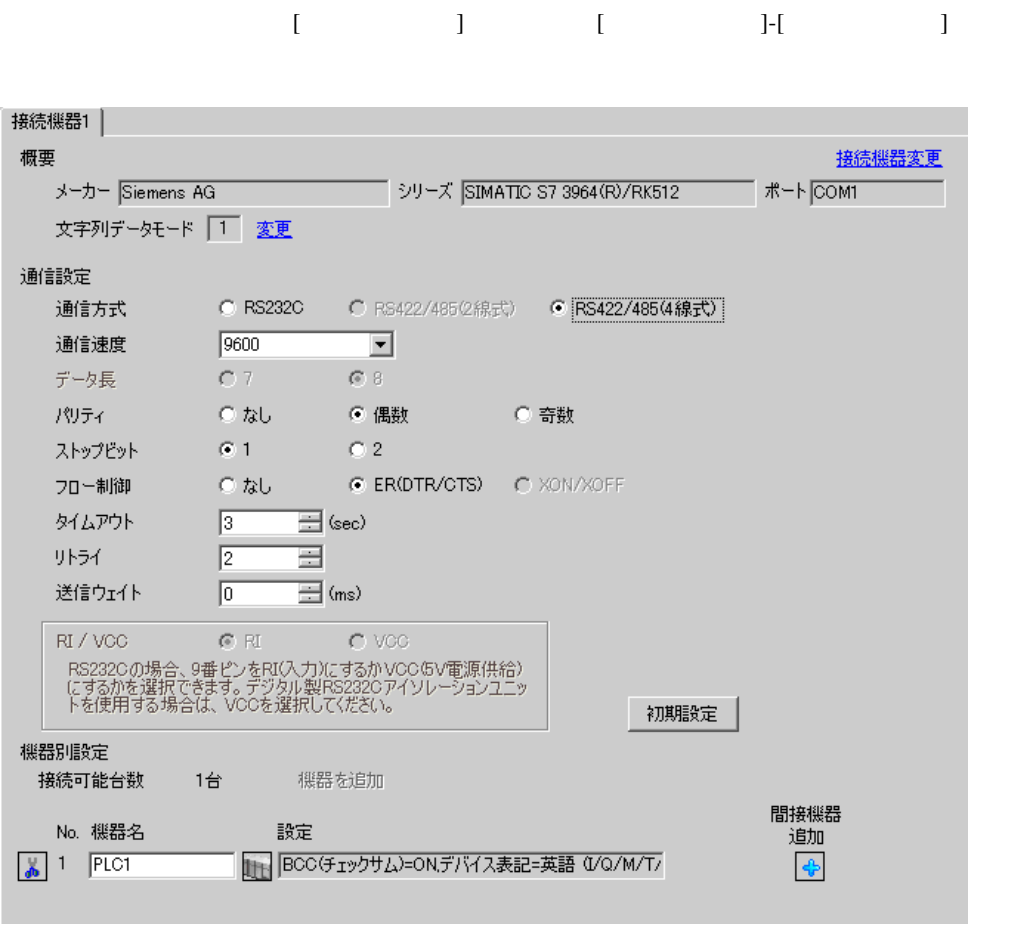

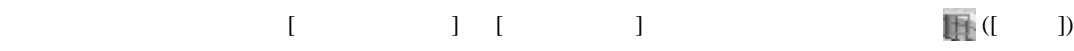

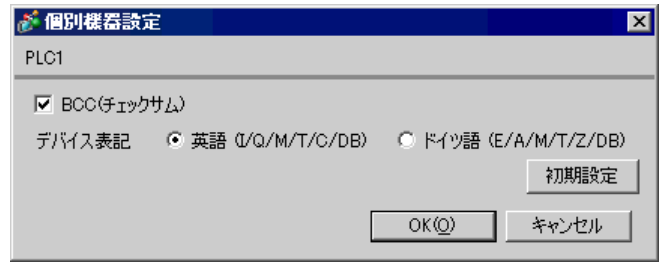

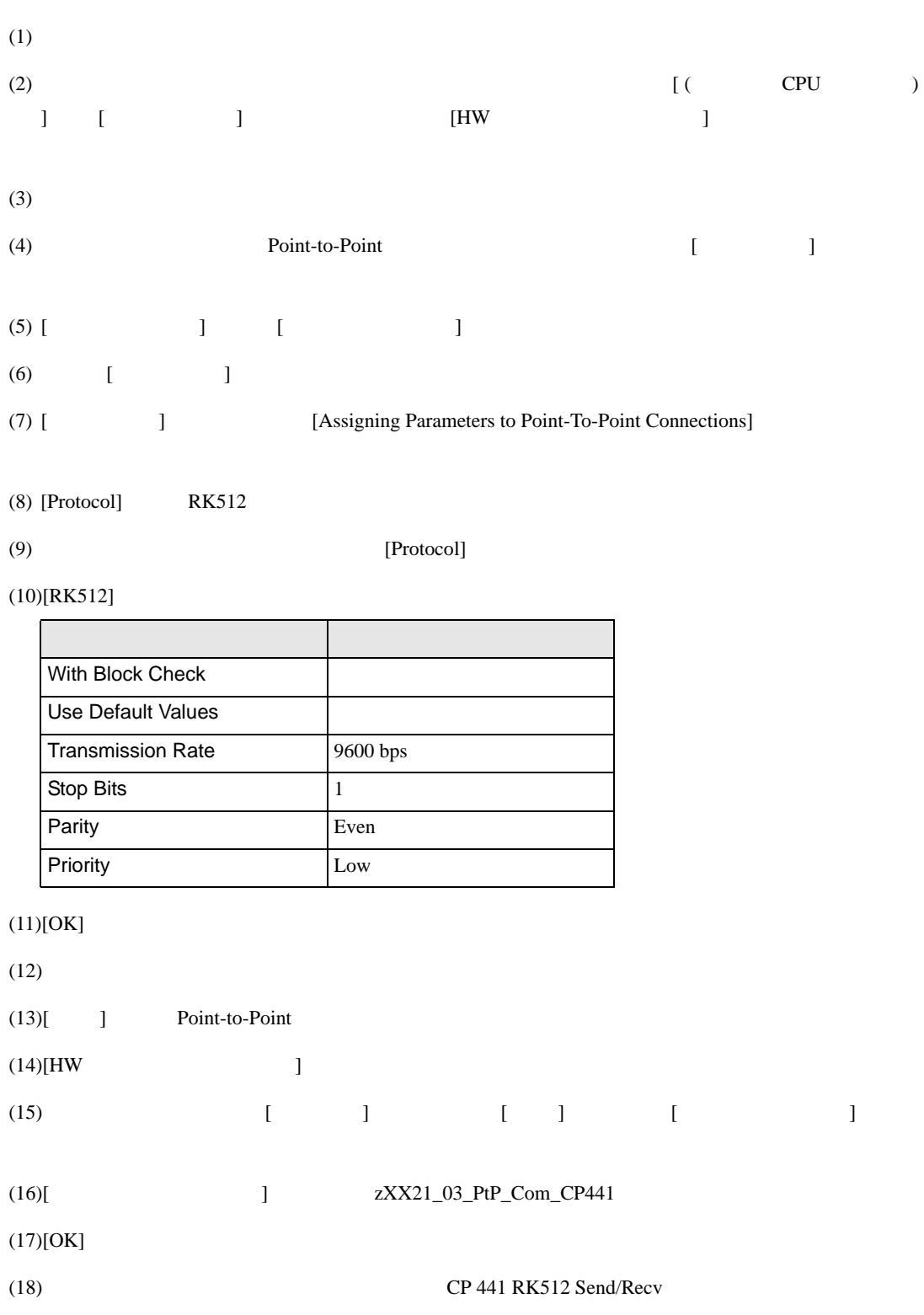

## SIMATIC Manager STEP 7 S7/M7/C7

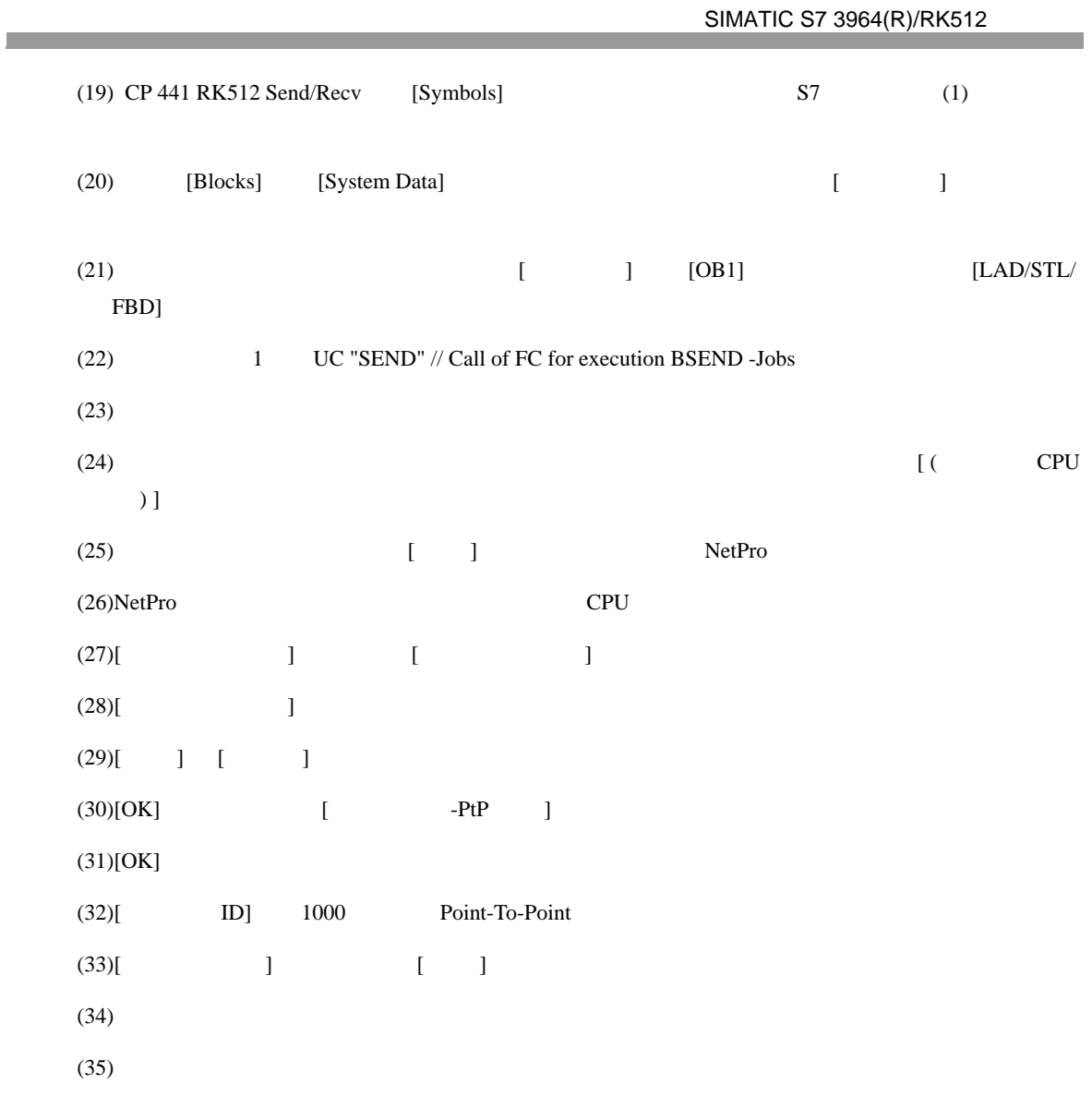

<span id="page-18-0"></span>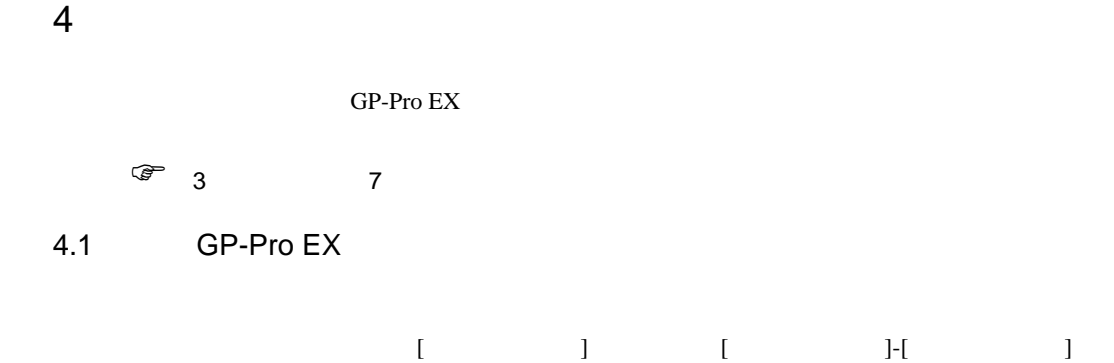

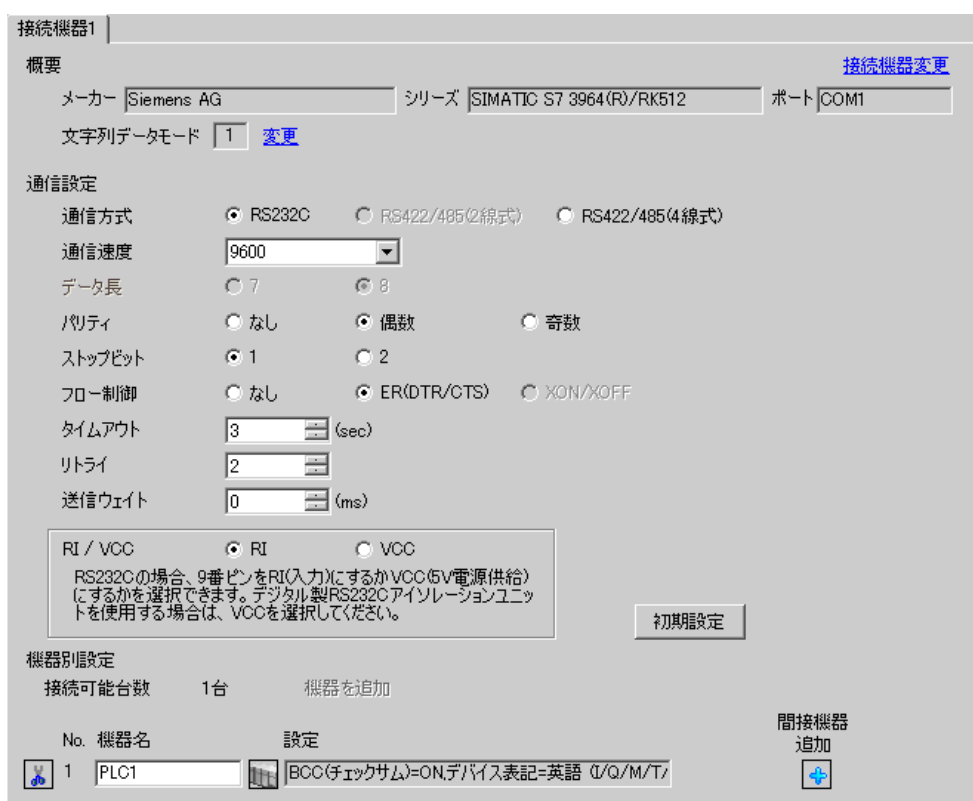

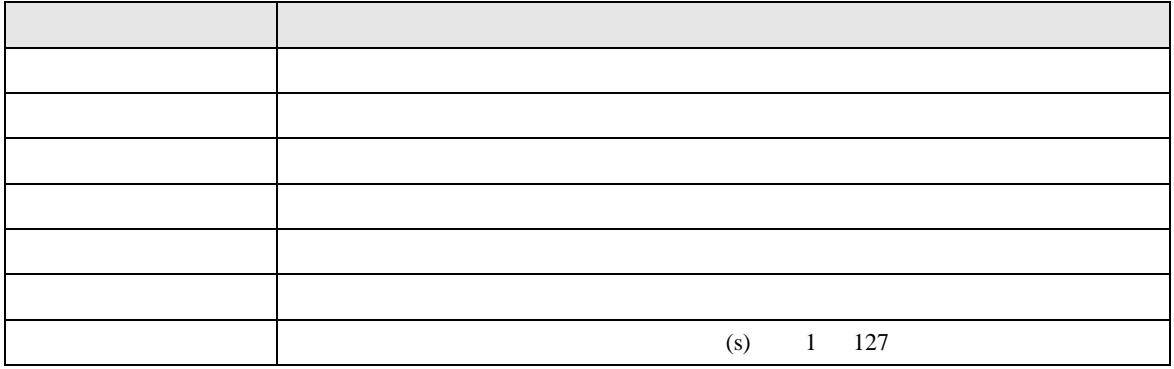

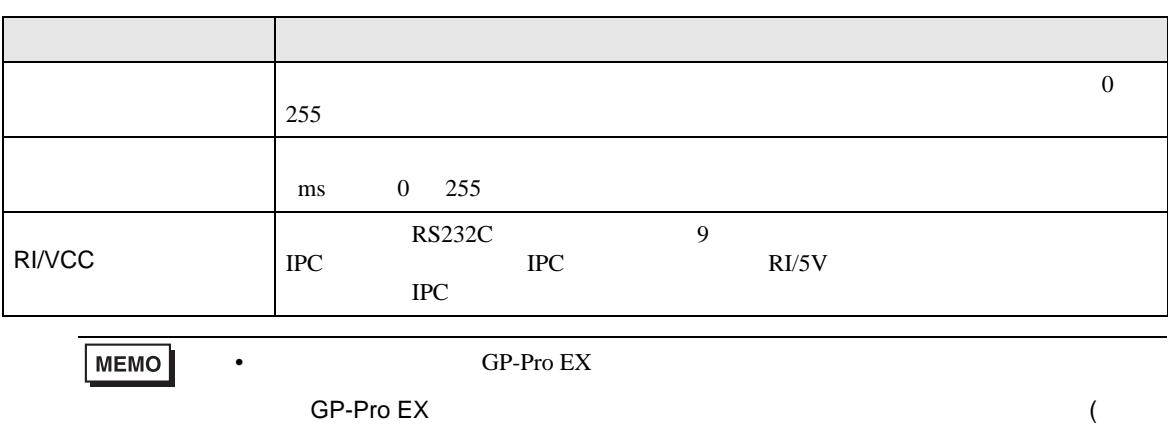

 $\lambda$ 

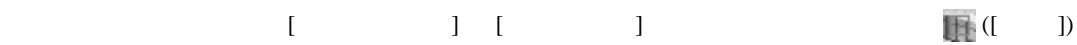

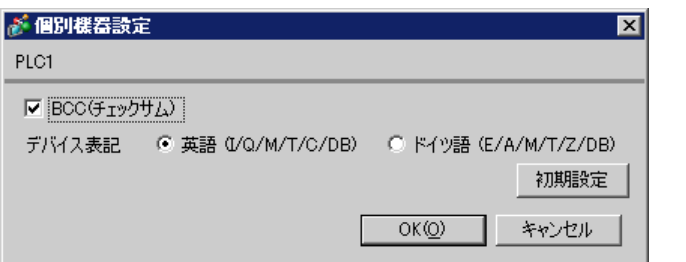

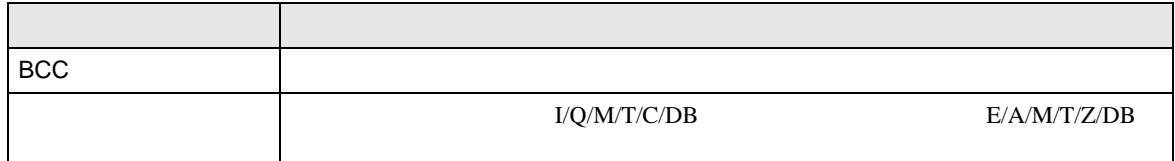

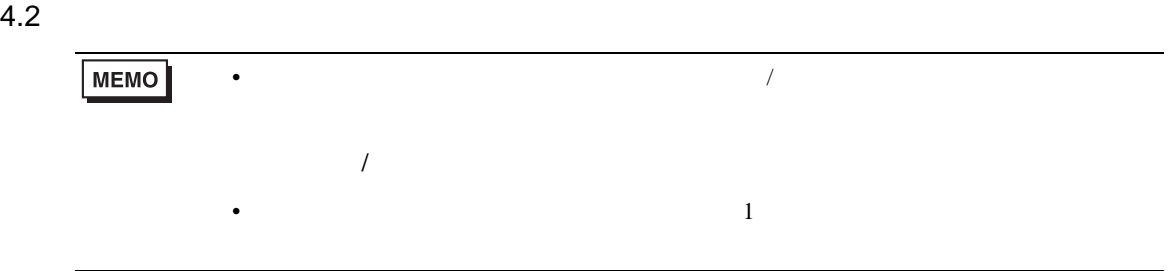

## $\begin{bmatrix} \cdot & \cdot & \cdot & \cdot \\ \cdot & \cdot & \cdot & \cdot \\ \cdot & \cdot & \cdot & \cdot \\ \cdot & \cdot & \cdot & \cdot \end{bmatrix} \quad \begin{bmatrix} \cdot & \cdot & \cdot & \cdot \\ \cdot & \cdot & \cdot & \cdot \\ \cdot & \cdot & \cdot & \cdot \end{bmatrix}$

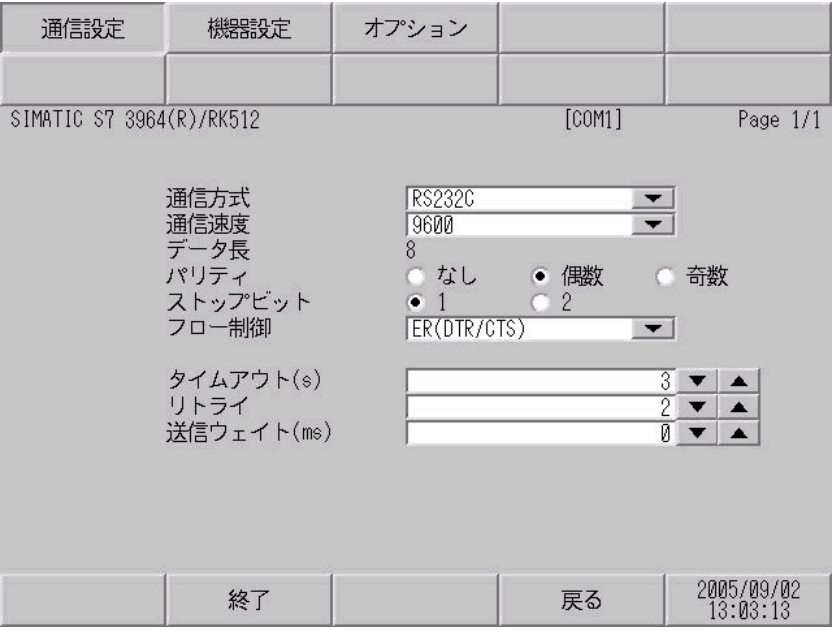

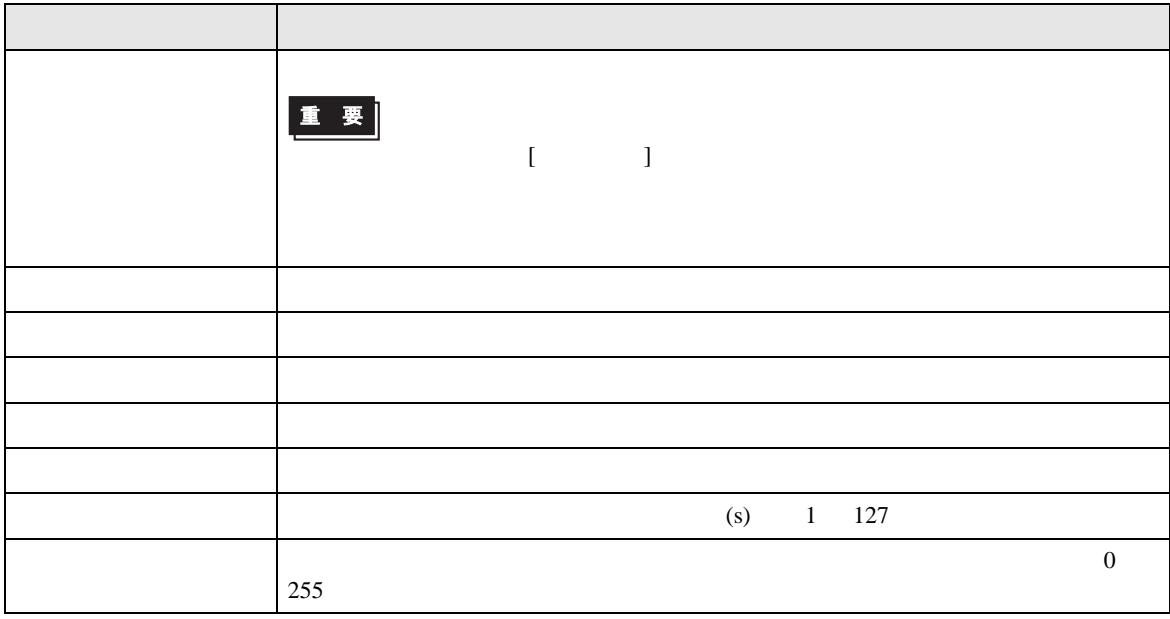

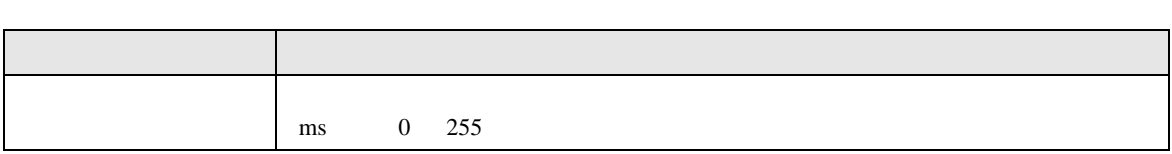

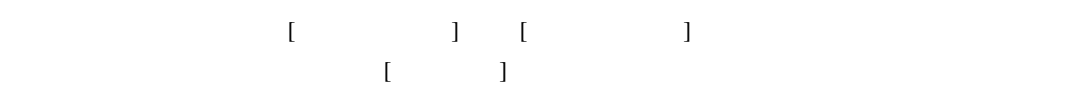

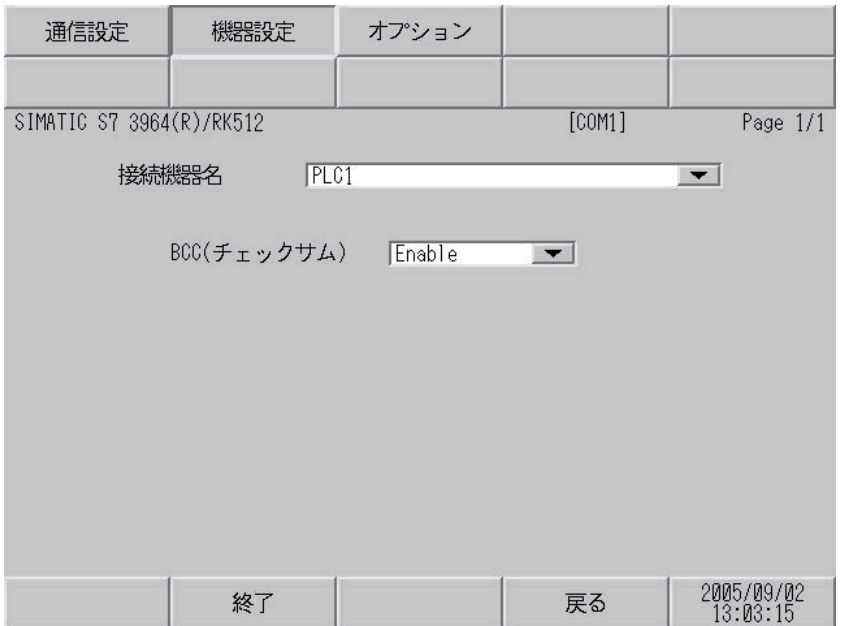

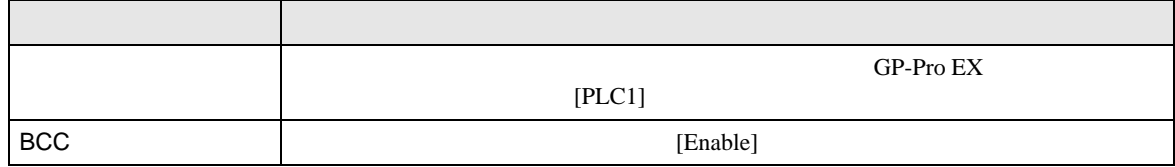

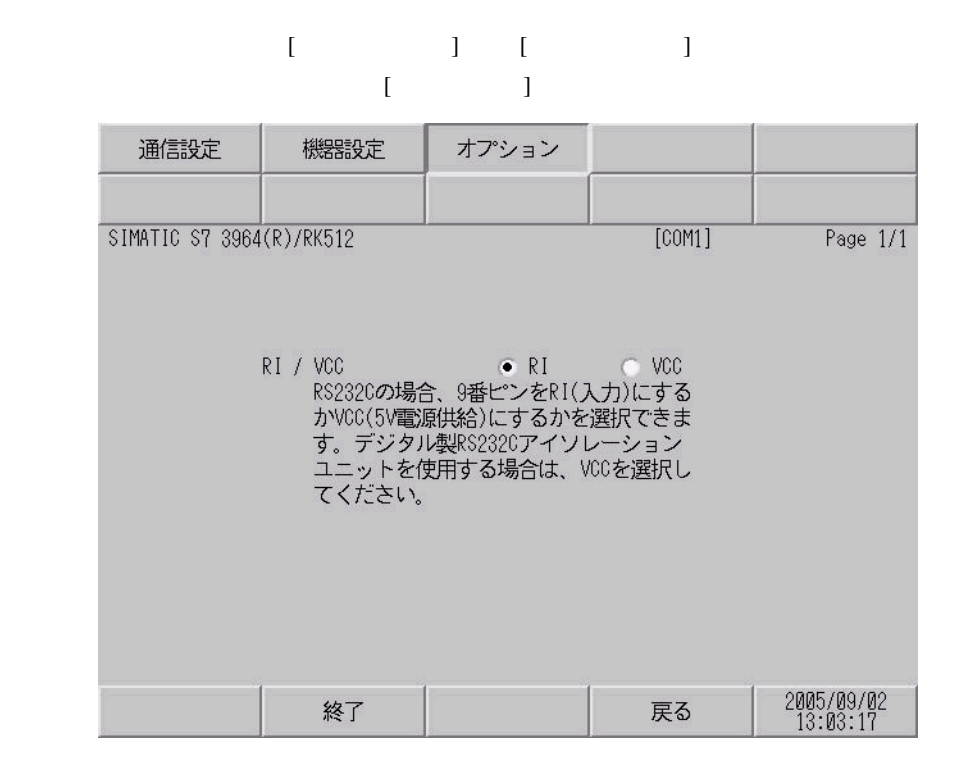

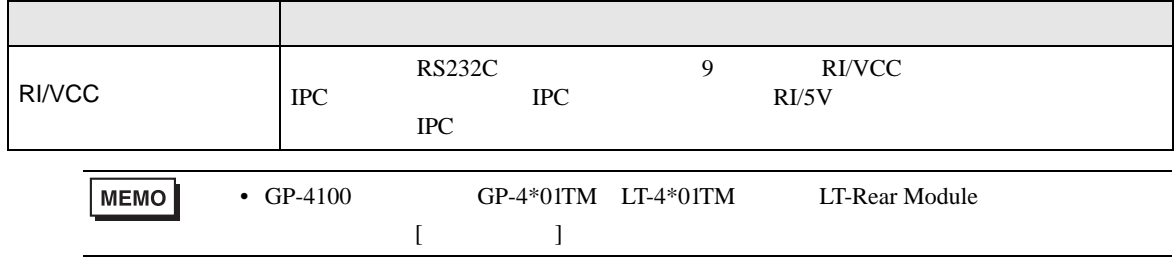

<span id="page-23-0"></span>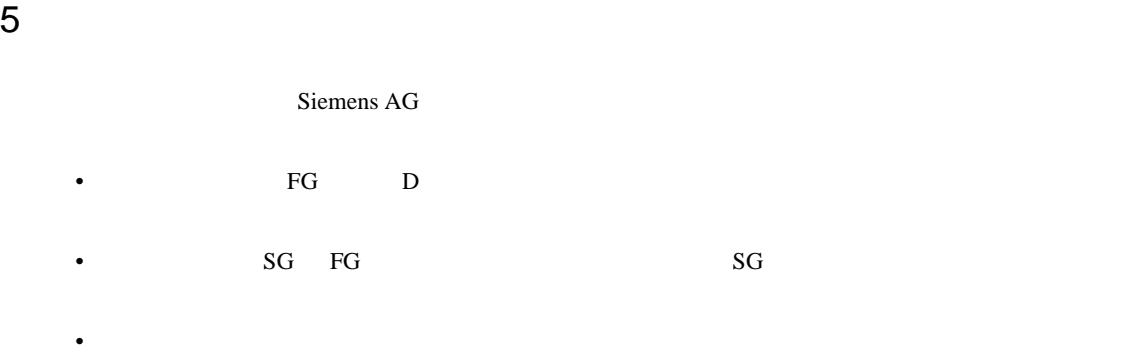

結線図 1

<span id="page-23-1"></span>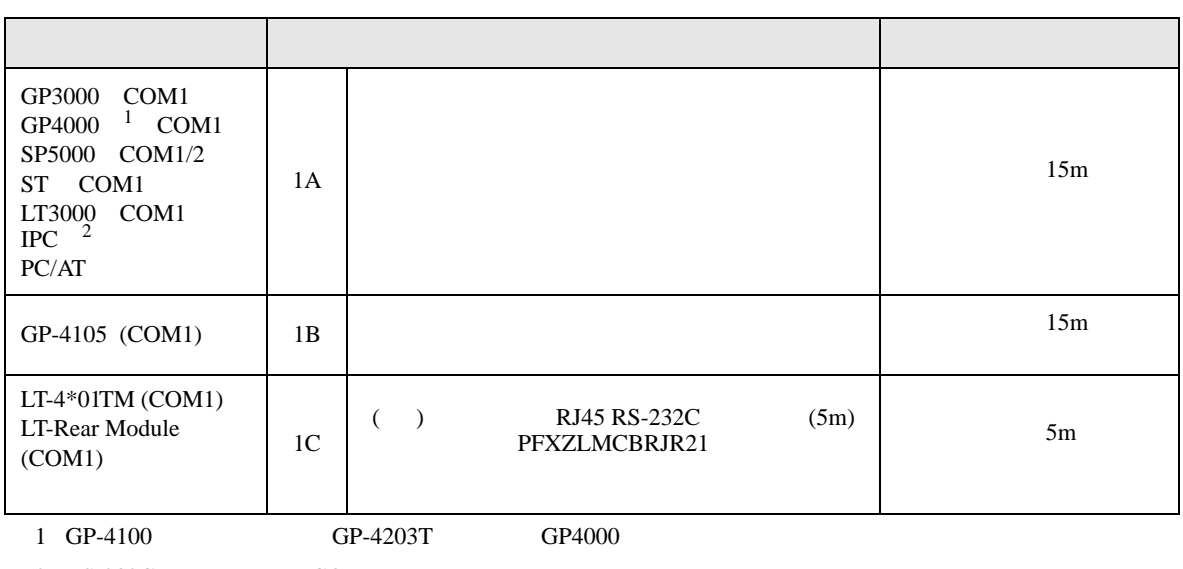

 $2 \text{ RS-232C}$  COM 4  $4$ 

1A)

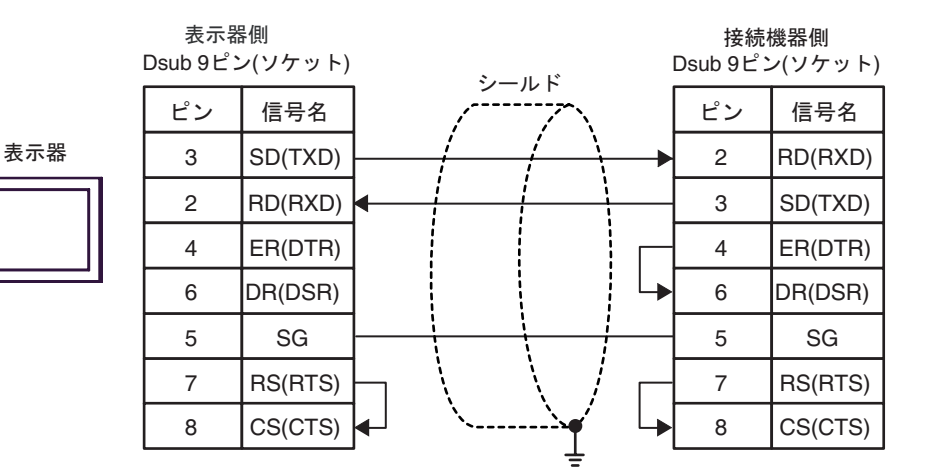

1B)

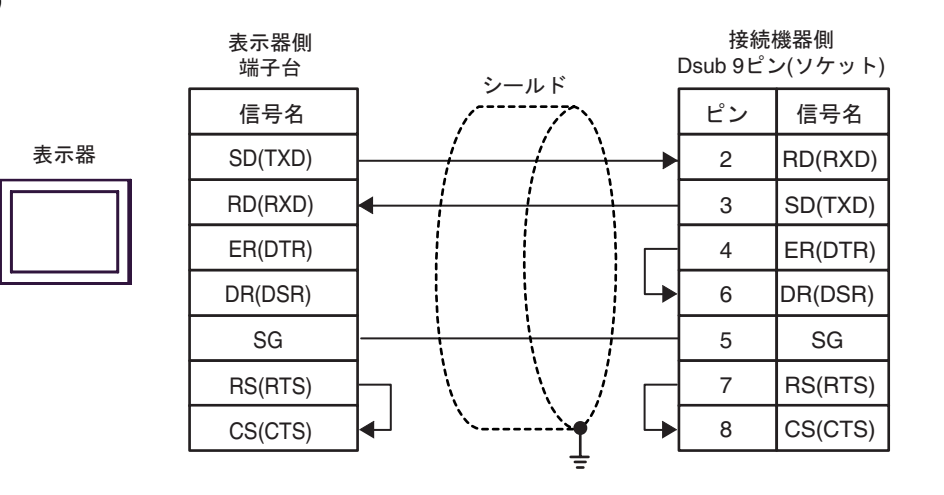

1C)

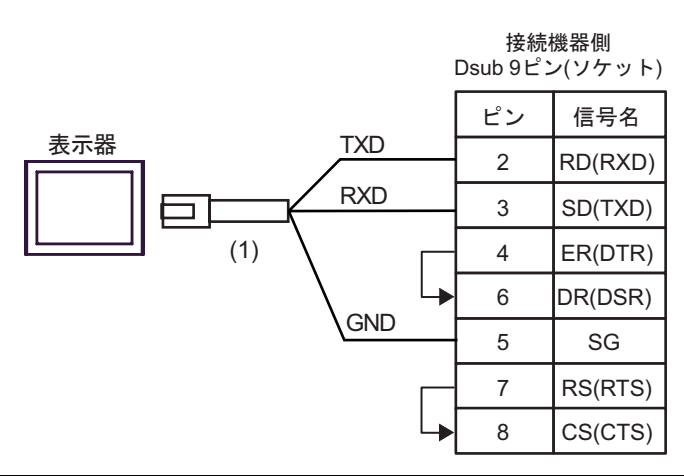

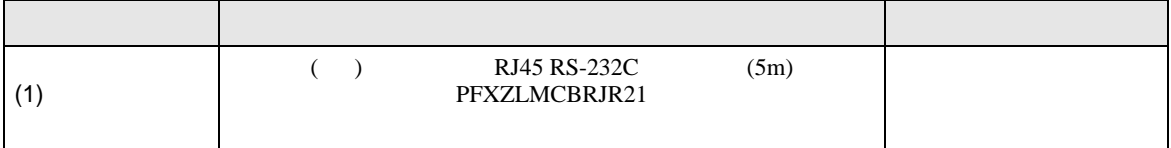

2

<span id="page-25-0"></span>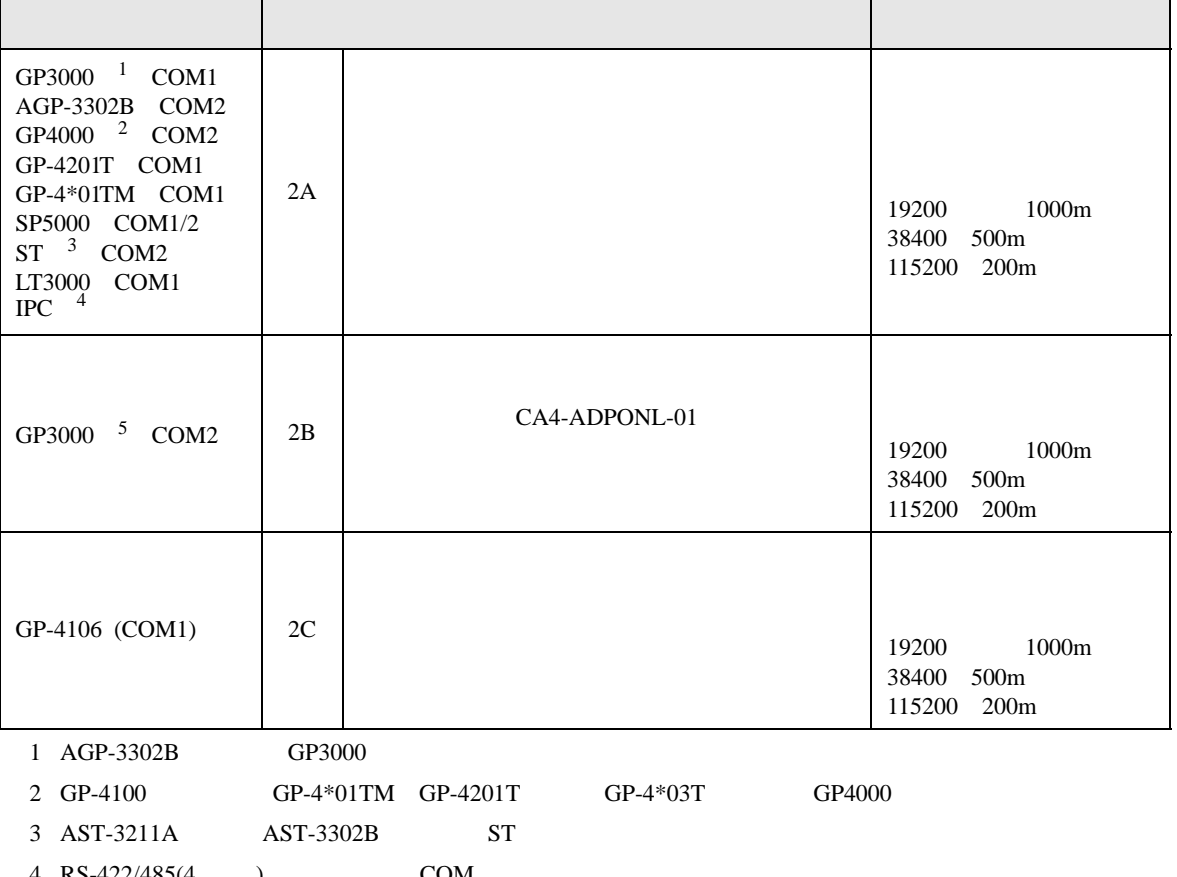

4 RS-422/485(4 ) COM  $\qquad \qquad$  COM 4

5 GP-3200  $AGP-3302B$  GP3000

2A)

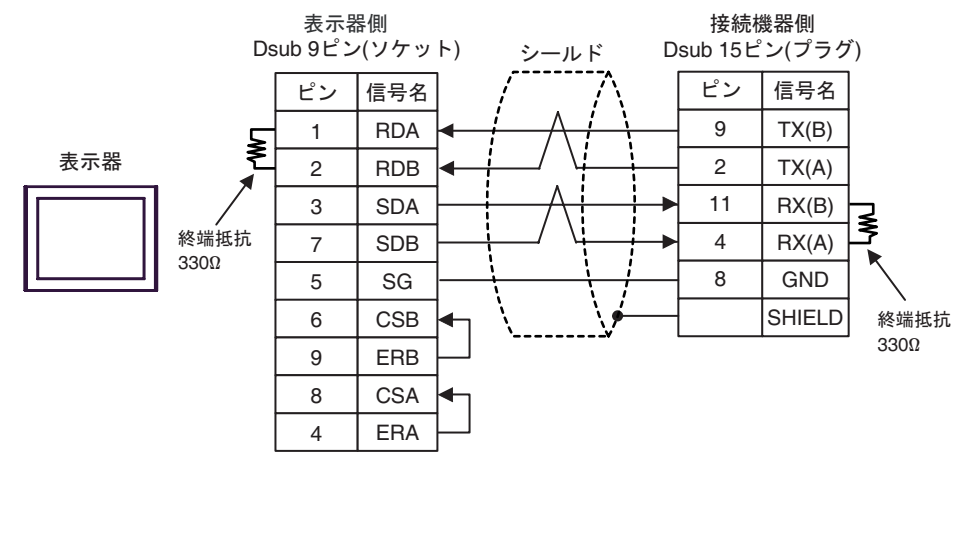

**MEMO** 

•  $50<sub>m</sub>$ 

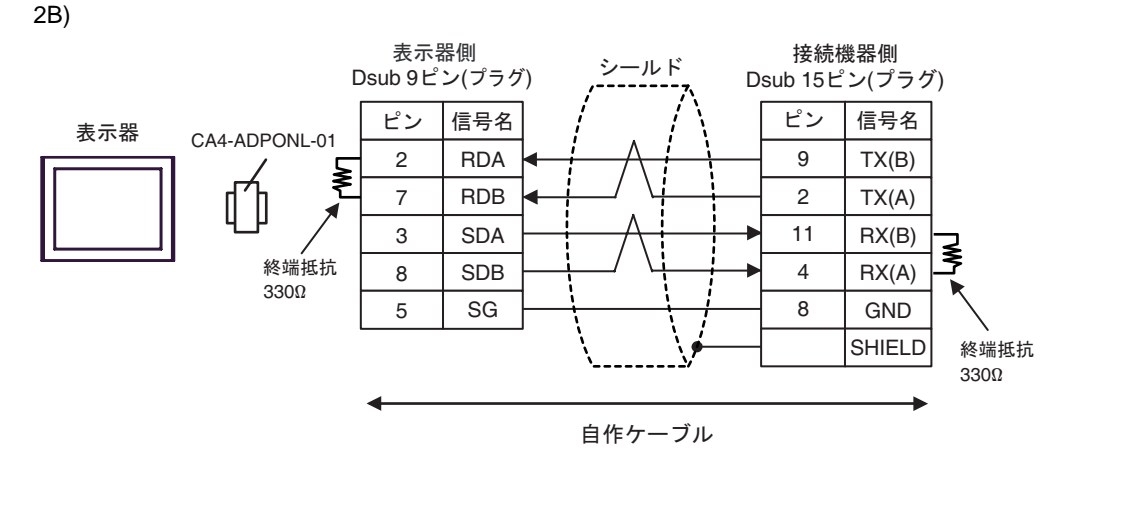

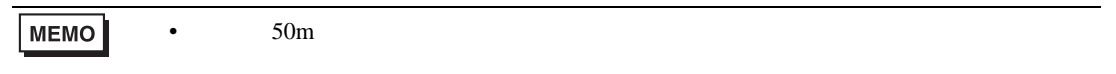

2C)

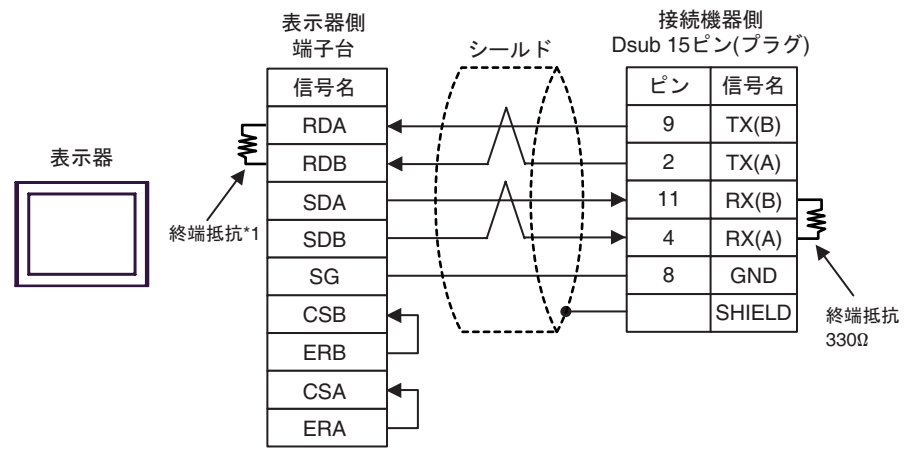

**MEMO** •  $50<sub>m</sub>$ 

 $*1$ 

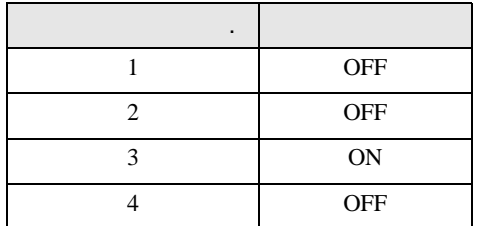

<span id="page-27-0"></span>6 to the contract of the contract of the contract of the contract of the contract of the contract of the contra<br>The contract of the contract of the contract of the contract of the contract of the contract of the contract o

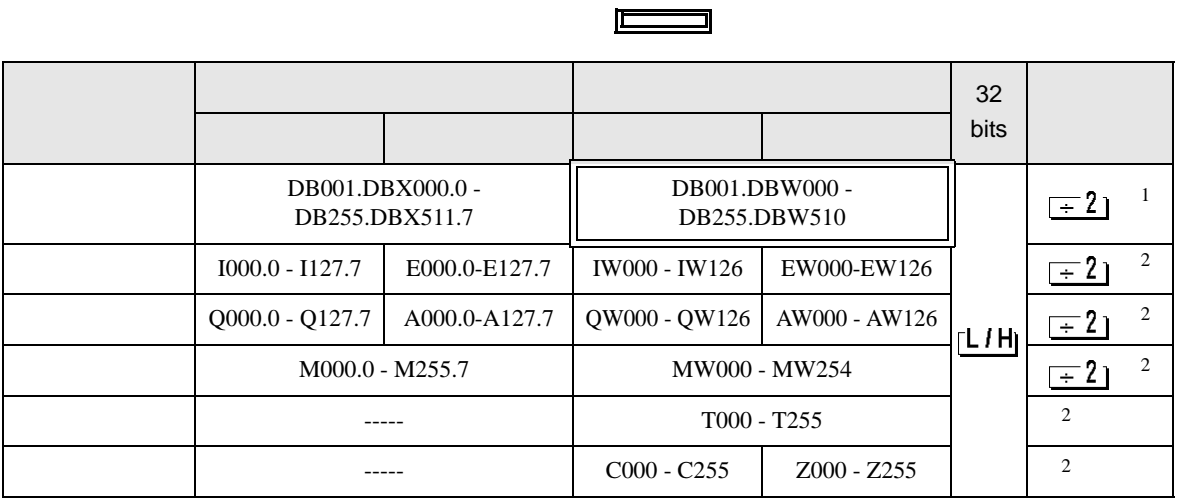

 $\overline{\mathbf{u}}$ 

 $1$ 

 $2 \overline{ }$ 

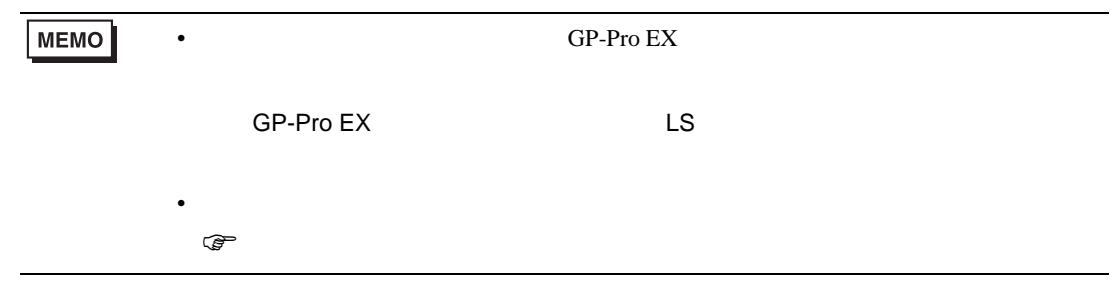

<span id="page-28-0"></span> $7$ 

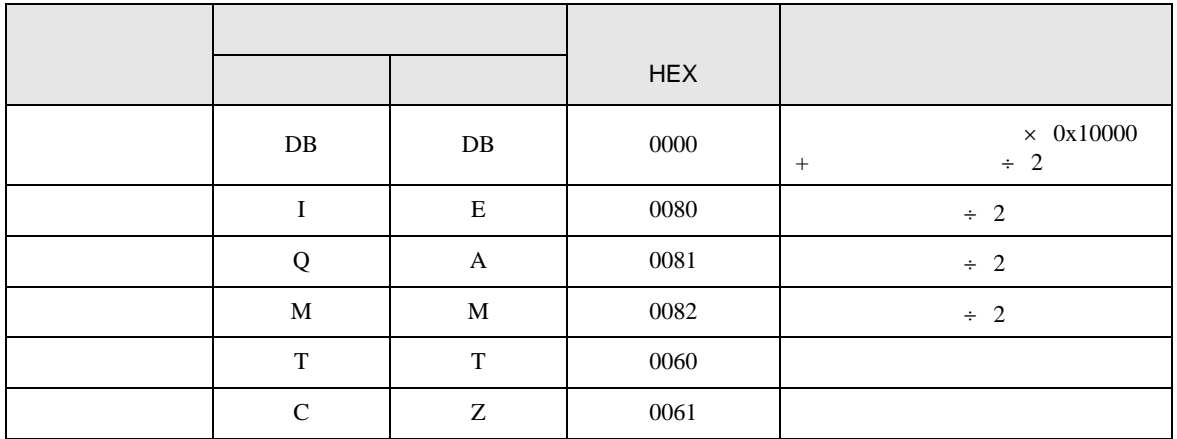

<span id="page-29-0"></span>8 エラー

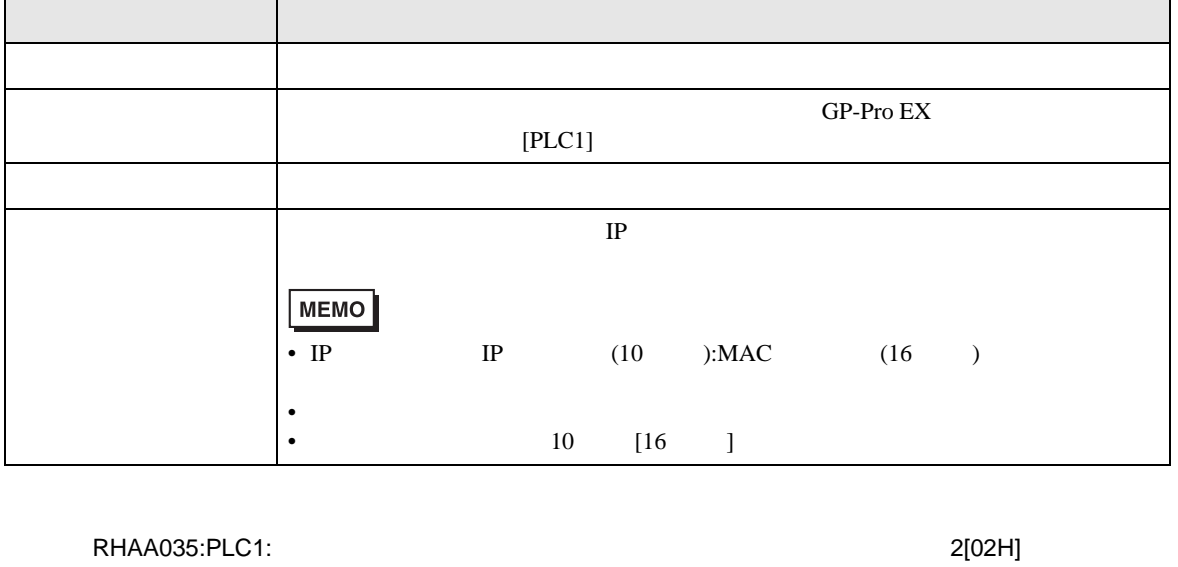

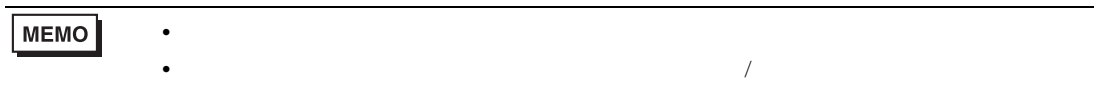